# **Федеральное государственное образовательное бюджетное учреждение высшего образования «ФИНАНСОВЫЙ УНИВЕРСИТЕТ ПРИ ПРАВИТЕЛЬСТВЕ РОССИЙСКОЙ ФЕДЕРАЦИИ»**

**(Финансовый университет)**

**Новороссийский филиал** 

**Кафедра «Информатики, математики и общегуманитарных дисциплин»**

УТВЕРЖДАЮ Директор филиза Celthrean 化国  $\frac{31}{2}$ 

**Л.И. Трутнева**

# **Информационные технологии в профессиональной деятельности**

Рабочая программа дисциплины для студентов, обучающихся по направлению подготовки

42.03.01 «Реклама и связи с общественностью»

**Новороссийск 2023**

**Составитель: Трутнева Л.И.** Информационные технологии в профессиональной деятельности: Рабочая учебная программа для студентов, обучающихся по направлению 42.03.01 «Реклама и связи с общественностью», очное обучение (программа подготовки бакалавров). - Новороссийск: Финансовый университет, кафедра «Информатики, математики и общегуманитарных дисциплин», 2023. – 44 с.

Дисциплина «Информационные технологии в профессиональной деятельности» посвящена современным информационным технологиям, поддерживающим бизнес-процессы в организациях турбизнеса и профильных государственных органах власти, том числе углубленному изучению специализированных профессиональных программноинструментальных средств.

Дисциплина входит в базовую часть модуля информатики и математики (информационный модуль) учебного плана, является обязательной дисциплиной по направлению 42.03.01 – «Реклама и связи с общественностью».

Рабочая программа дисциплины содержит требования к уровню освоения содержания дисциплины, объем дисциплины и виды учебной работы, программу дисциплины и тематику практических занятий, вопросы к экзамену, учебно-методическое и информационное обеспечение.

# *Содержание*

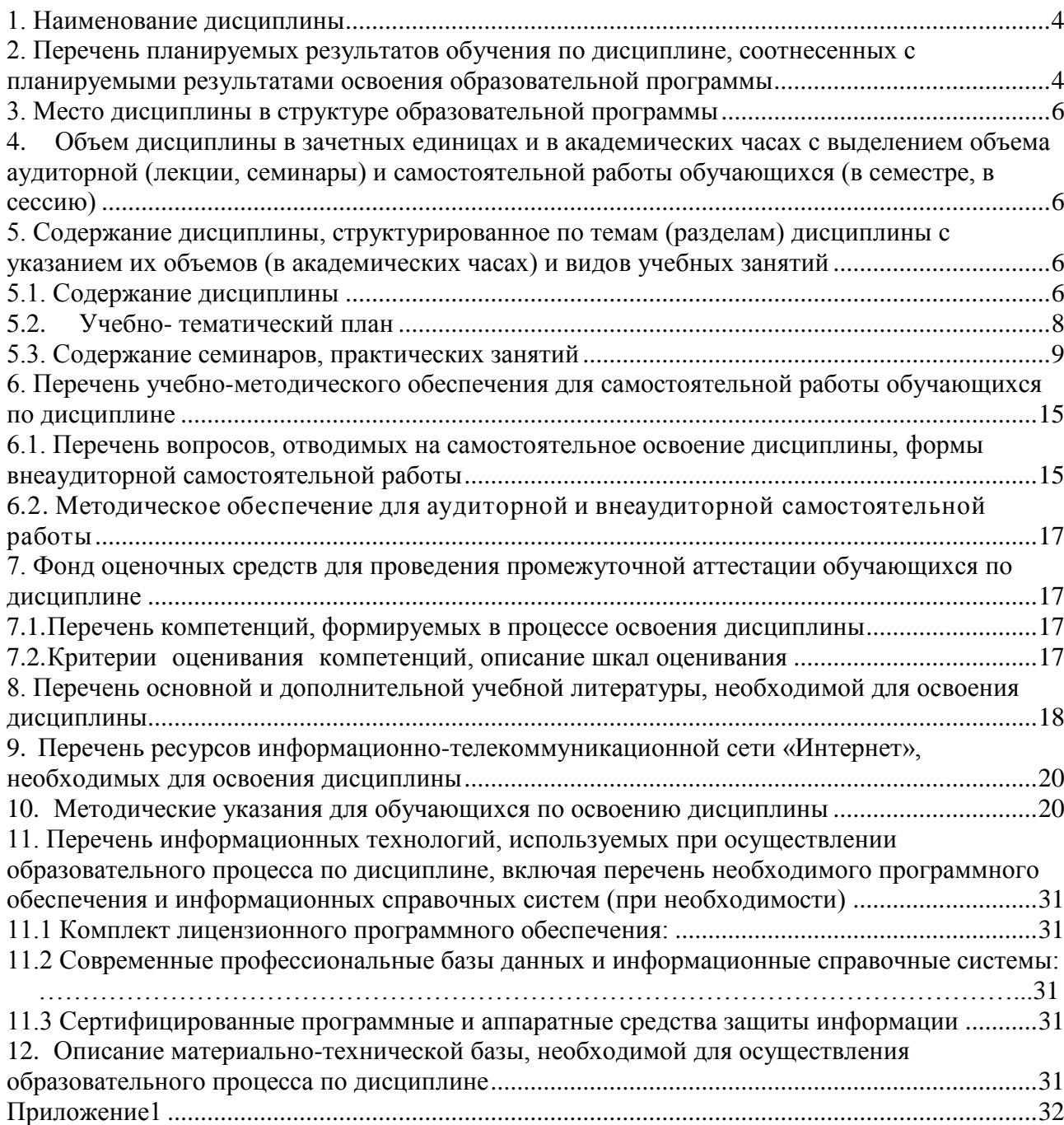

#### **1. Наименование дисциплины**

<span id="page-3-0"></span>«Информационные технологии в профессиональной деятельности»

#### <span id="page-3-1"></span>**2. Перечень планируемых результатов обучения по дисциплине, соотнесенных с планируемыми результатами освоения образовательной программы**

Целями дисциплины являются:

1. Формирование у студентов системы теоретических знаний и практических навыков в области информационной поддержки процессов организации рекламы и связи с общественностью в органах государственной власти, общественных и коммерческих организациях;

2. Подготовка студентов к эффективному использованию современных компьютерных средств для решения прикладных задач как в процессе обучения в вузе, так и в будущей профессиональной деятельности.

В результате изучения дисциплины у студентов должны быть сформированы следующие компетенции:

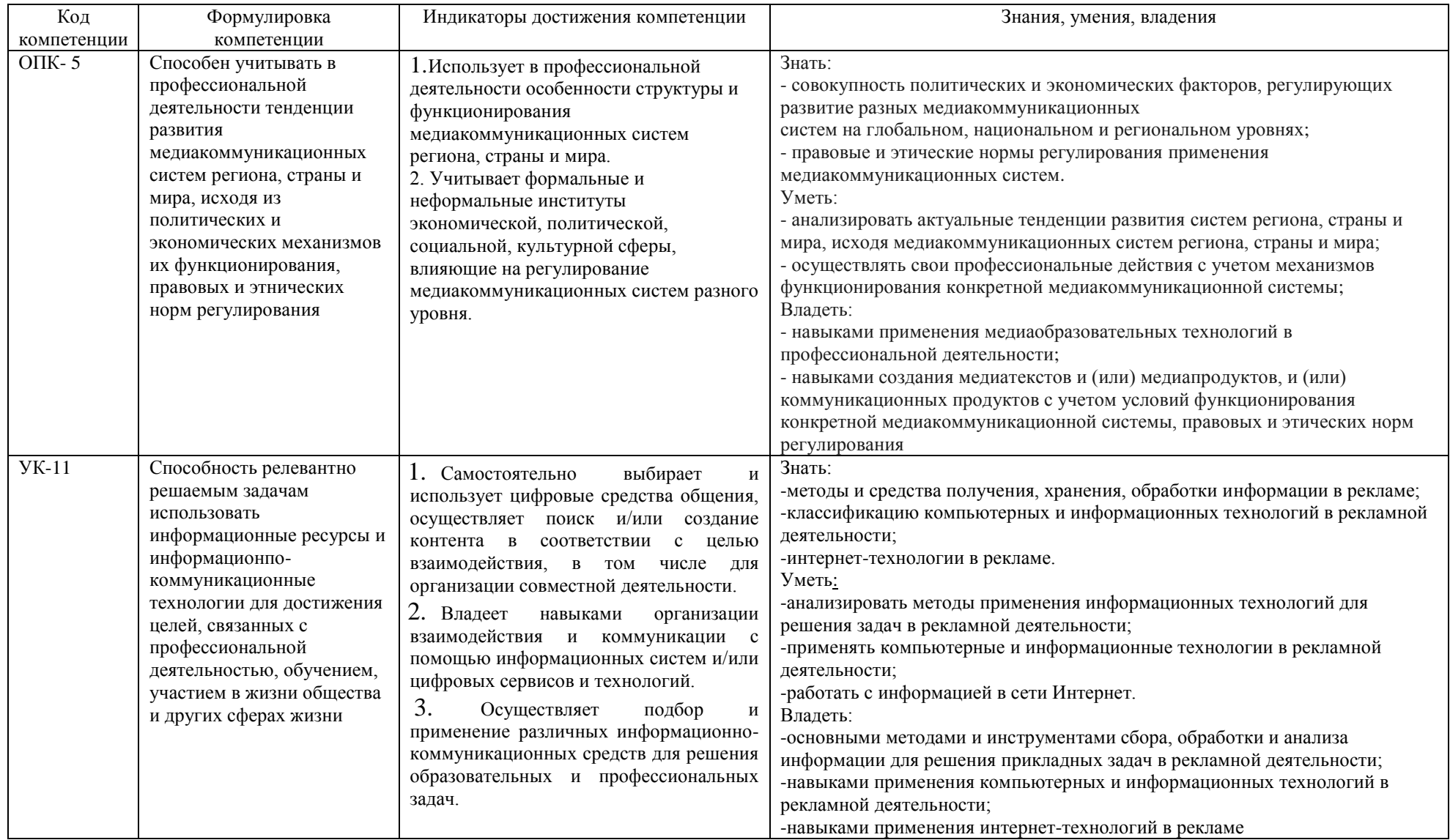

## **3. Место дисциплины в структуре образовательной программы**

<span id="page-5-0"></span>Дисциплина «Информационные технологии в профессиональной деятельности» входит в модуль информатики и математики (информационный модуль) базовой части учебного плана направления подготовки 42.03.01 «Реклама и связи с общественностью».

# <span id="page-5-1"></span>4. **Объем дисциплины в зачетных единицах и в академических часах с выделением объема аудиторной (лекции, семинары) и самостоятельной работы обучающихся (в семестре, в сессию)**

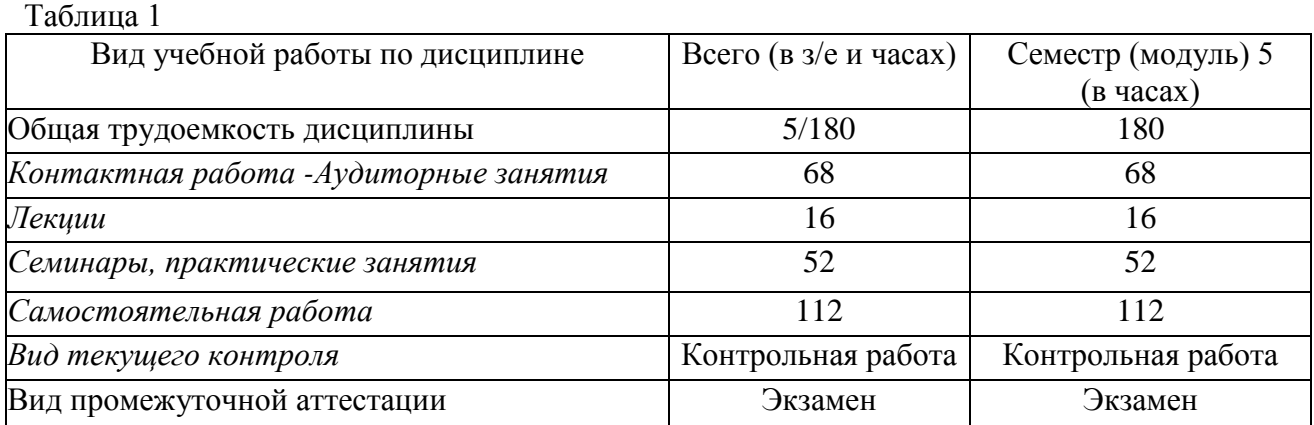

#### <span id="page-5-2"></span>**5. Содержание дисциплины, структурированное по темам (разделам) дисциплины с указанием их объемов (в академических часах) и видов учебных занятий**

#### **5.1. Содержание дисциплины**

## <span id="page-5-3"></span>**Тема 1. Теоретические основы информационных технологий в сфере рекламы и связи с общественностью**

Виды информации. Свойства информации. Информационные процессы. Виды и функции информации в рекламе. Понятия информационной технологии и информационной системы. Классификация информационных технологий. Применение информационных технологий в рекламной деятельности. Информация и информационное общество. Предпосылки развития информационного общества в России. Тенденции развития информационного общества. Информация, информационные ресурсы, информационные продукты и услуги. Классификация информационных ресурсов. Содержание Федерального закона от 27 июля 2006 г. № 149-ФЗ «Об информации, информационных технологиях и о защите информации». Федеральный закон от 13 марта 2006 года № 38-ФЗ «О рекламе». Федеральный закон от 27.07.2006 №152-ФЗ «О персональных данных». Вопросы безопасности информации.

#### **Тема 2. Основы компьютерной графики**

Понятие, задачи и области применения компьютерной графики. Виды компьютерной графики. [Растровые изображения.](https://studref.com/462870/informatika/vidy_kompyuternoy_grafiki#989) [Векторные изображения.](https://studref.com/462871/informatika/vektornye_izobrazheniya#373) [Фрактальные изображения.](https://studref.com/462872/informatika/fraktalnye_izobrazheniya#276) Принципы представления изображения в памяти компьютера. Описание цвета в компьютерной графике. Цветовые модели. [Ахроматические модели.](https://studref.com/462875/informatika/ahromaticheskie_modeli#125) Монохромные изображения. [Полутоновые](https://studref.com/462876/informatika/polutonovye_izobrazheniya#753)  [изображения.](https://studref.com/462876/informatika/polutonovye_izobrazheniya#753) [Хроматические модели.](https://studref.com/462877/informatika/hromaticheskie_modeli#808) Изображения в модели RGB (аддитивная модель). Изображения в модели CMYK (субтрактивная модель). Перцепционные цветовые модели Изображения в модели Lab. Изображения в модели HSB. [Разрешение и размеры изображения.](https://studref.com/462882/informatika/razreshenie_razmery_izobrazheniya#811) Разрешающая способность устройств вывода. Экран монитора. Разрешение принтеров и фотонаборных автоматов. Расчет необходимых значений разрешения.

Форматы графических файлов и методы сжатия данных. Методы сжатия. Сжатие без потерь. Сжатие с потерями. [Форматы графических файлов.](https://studref.com/462908/informatika/formaty_graficheskih_faylov#274) [Растровые форматы.](https://studref.com/462908/informatika/formaty_graficheskih_faylov#542) [Векторные](https://studref.com/462909/informatika/vektornye_formaty#238)  [форматы.](https://studref.com/462909/informatika/vektornye_formaty#238) [Универсальные форматы.](https://studref.com/462910/informatika/universalnye_formaty#635) Устройства ввода и вывода графических данных. Устройства ввода. Сканеры. Цифровая камера. Графический планшет (дигитайзер). Устройства вывода. Мониторы. Принтеры. Плоттеры (графопостроители). Фотонаборные автоматы.

#### **Тема 3. Программное обеспечение информационных технологий**

Основные понятия. Классификация программного обеспечения. Базовое программное обеспечение. Системное программное обеспечение. Прикладное программное обеспечение. Методоориентированное прикладное программное обеспечение. Тенденции построения современных графических систем.

#### **Тема 4. Технологии подготовки текстовых документов**

Требования государственных стандартов к оформлению текстовых документов. Текстовый процессор: назначение и функции. Элементы интерфейса текстового процессора MS WORD. Настройка параметров MS WORD. Стили, их свойства и технология создания. Макросы, их назначение и способы подготовки. Шаблоны документов, назначение, технология создания и использования. Формы. Письма и рассылки. Приемы эффективной разработки документов сложной структуры. Совместная подготовка документов. Защита текстовых документов. Форматы текстовых документов и их особенности.

# **Тема 5. Технологии обработки и анализа информации в табличном процессоре MS Excel**

Табличный процессор: виды и основные возможности. Настройка табличного процессора и установка параметров. Рабочая книга и ее элементы. Операции с рабочей книгой и ее элементами, изменение свойств элементов. Выражения и операции. Способы адресации: абсолютные и относительные адреса. Имена ячеек и диапазонов. Форматы данных. Автоматизация ввода данных. Встроенные функции, их синтаксис и технология применения для решения экономических и управленческих задач. Средства анализа данных. Типы диаграмм. Построение диаграмм: объекты, их свойства, установка свойств. Работа со списками. Сортировка данных. Фильтры и фильтрация данных. Условное форматирование. Консолидация данных и сводные таблицы. Использование сервиса «Подбор параметра». Использование надстройки «Поиск решения». Создание и использование шаблонов табличных документов. Средства защиты табличных документов.

# **Тема 6. Информационные технологии в разработке и презентации рекламного продукта**

Прикладное ПО для разработки макета и презентации продукта. Программы компьютерной графики для полиграфии. Пакеты растровой графики. Пакеты векторной графики Программы рисования. [Программы верстки.](https://studref.com/462893/informatika/programmy_verstki#587) Программы для деловой графики и презентации. Программы двумерного и трехмерного моделирования. Анимационные программы. Мультимедийные технологии в рекламе. [Презентация.](https://studref.com/462896/informatika/multimediynye_tehnologii_reklame#856) Мультимедиа-презентации. Применение презентаций. Структура мультимедиа-презентаций. Flash. Сохранение, публикация, экспорт, импорт. Анимация и ее особенности.

## **Тема 7. Организация хранения и обработки информации**

Базы данных. Модели БД. Реляционные БД. Обобщенная технология работы с базами данных. Системы управления базами данных (СУБД). Классификация СУБД. Реляционные базы данных. Интерфейс СУБД Access. Объекты базы данных. Работа с базой данных. Свойства полей и типы данных таблицы. Приемы работы с таблицами базы данных. Создание связей между таблицами. Поиск и отбор информации. Запросы. Формы. Отчеты. Макросы. Модули.

#### **Тема 8. Сетевые технологии. Использование Интернет-технологий в рекламе**

Основы сетевых технологий. Назначение компьютерных сетей. Виды компьютерных сетей. Организация сети. Глобальная сеть Интернет. Основные протоколы сети Интернет. Основные сервисы Интернета.

Особенности Интернета как канала коммуникации. Сущность и понятие интернетрекламы. Типология интернет-рекламы. Веб-сайт — основной рекламный носитель в Интернете. Классификация веб-сайтов. Веб-сайт как площадка для рекламы в Интернете. Требования, предъявляемые к сайту. Составляющие процесса создания веб-сайта. Информационное наполнение сайта (контент). Система навигации сайта. Дизайн сайта. Формы интерактивности на сайте. Определение эффективности веб-сайта. Регистрация сайта в поисковой системе. Критерии эффективности сайта. Уровни анализа эффективности рекламы в Интернете. Формы продвижения в Интернете. Баннерная реклама. Форматы баннеров. Технологии создания вебсайтов. Хостинг. Программы для разработки веб-сайтов.

# **5.2. Учебно- тематический план**

<span id="page-7-0"></span>Таблица 2.

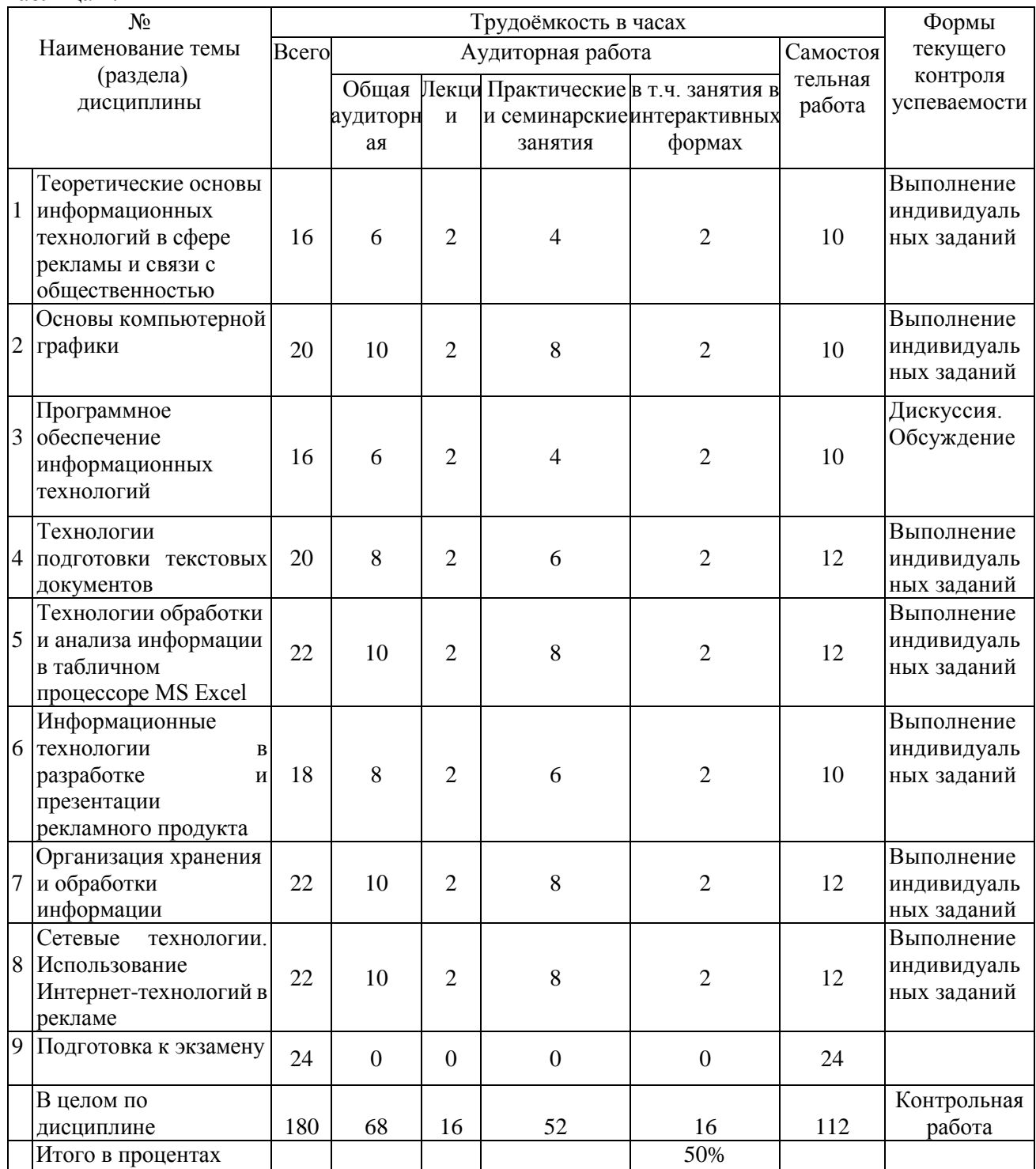

# **5.3. Содержание семинаров, практических занятий**

Таблица 3.

<span id="page-8-0"></span>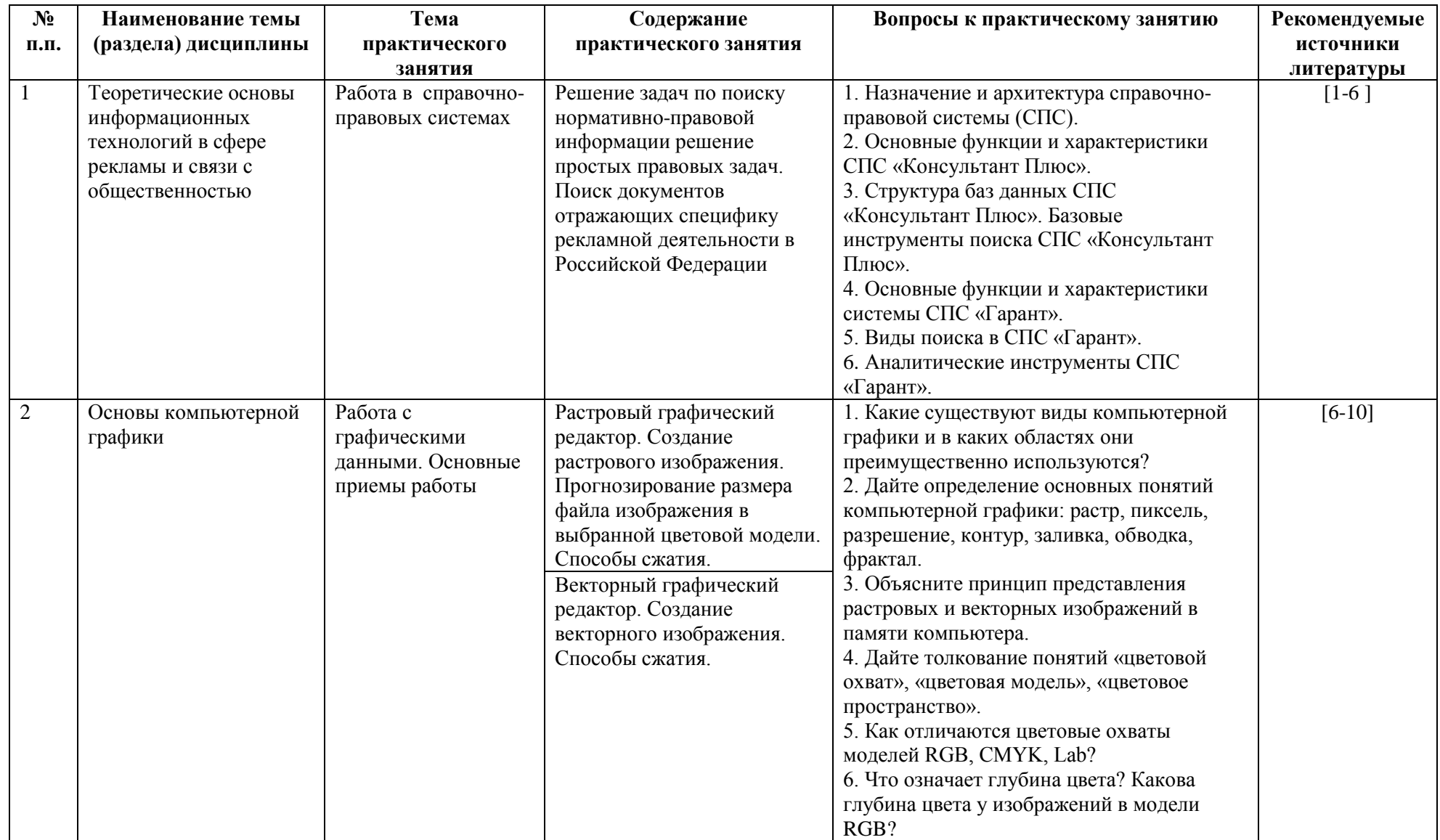

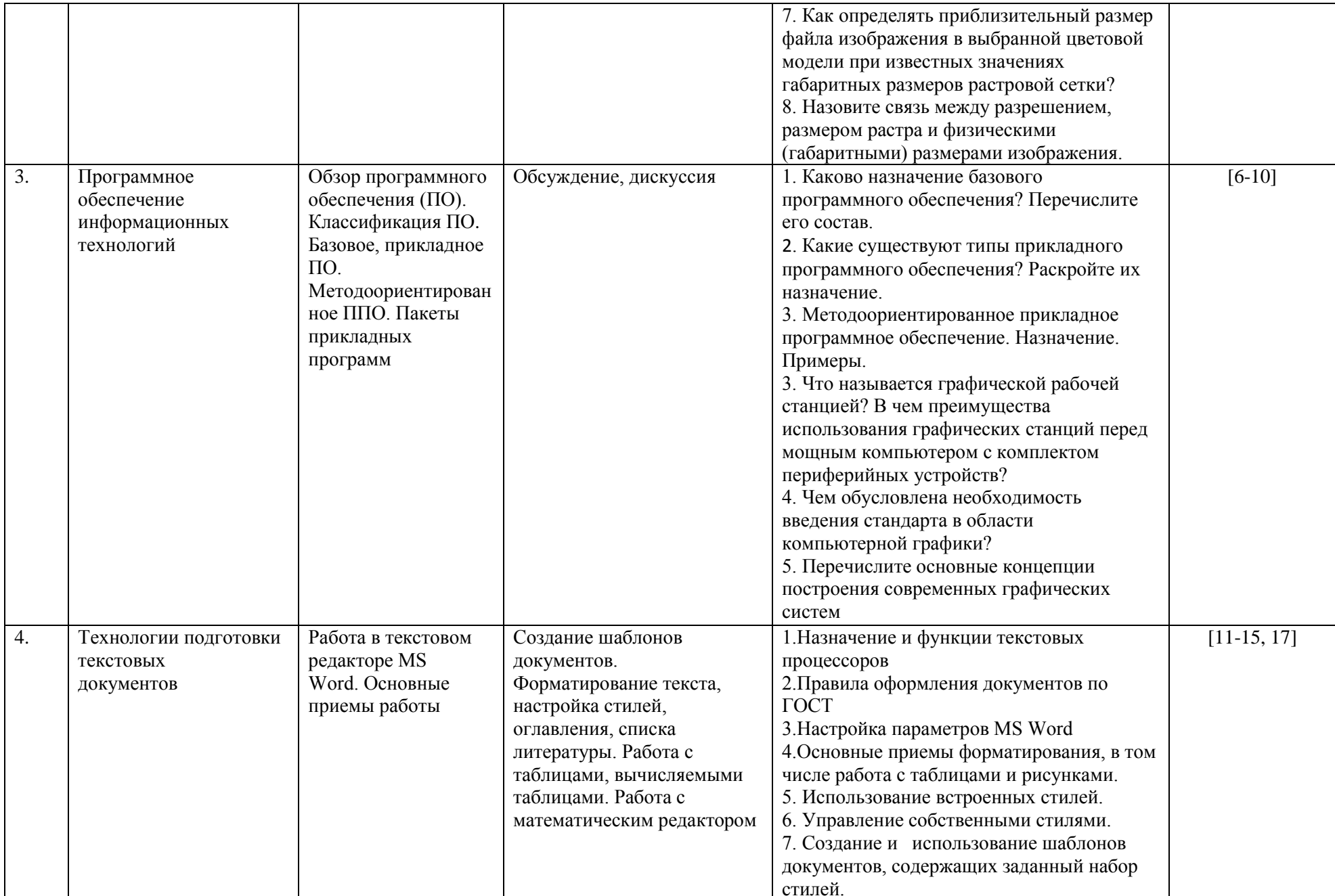

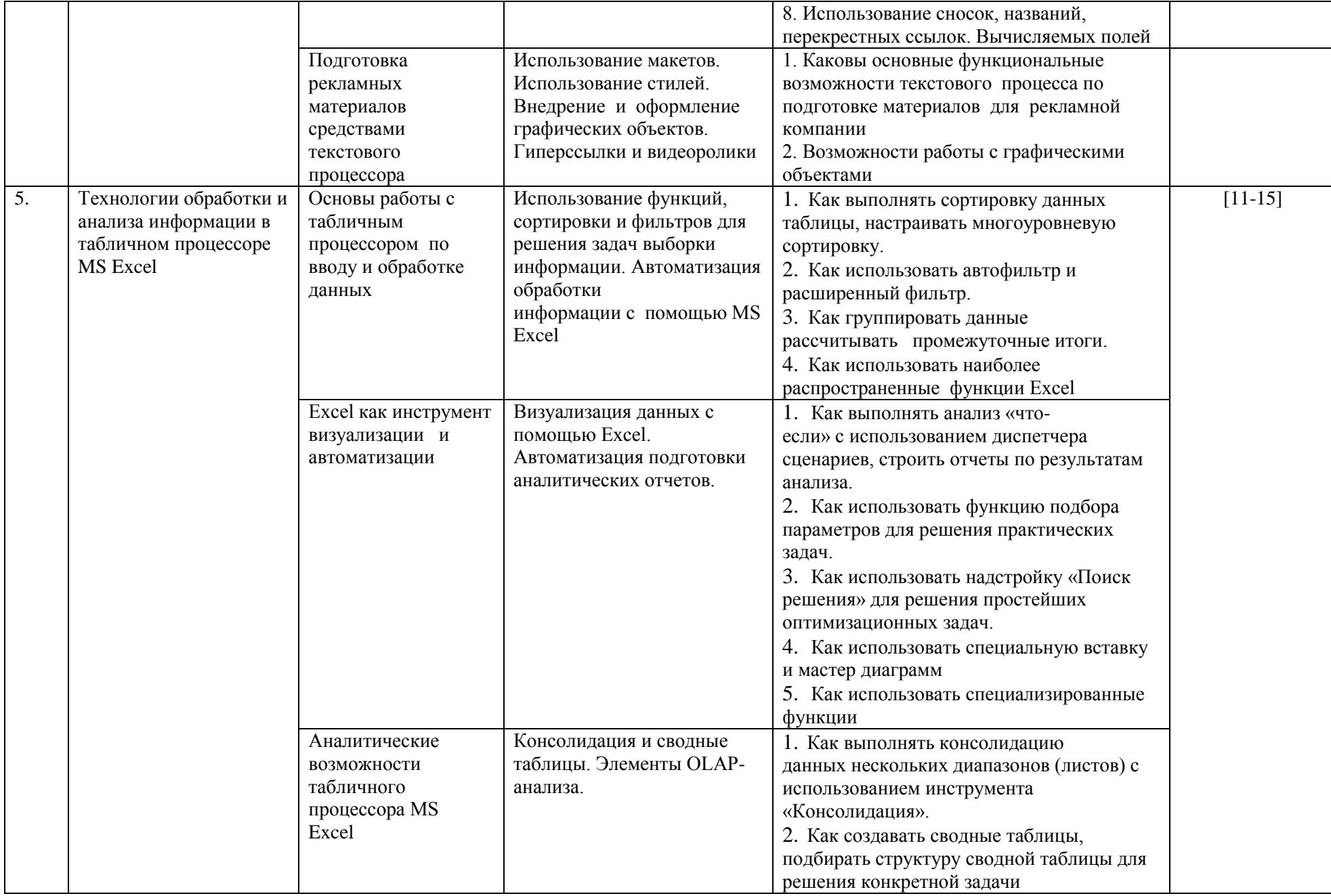

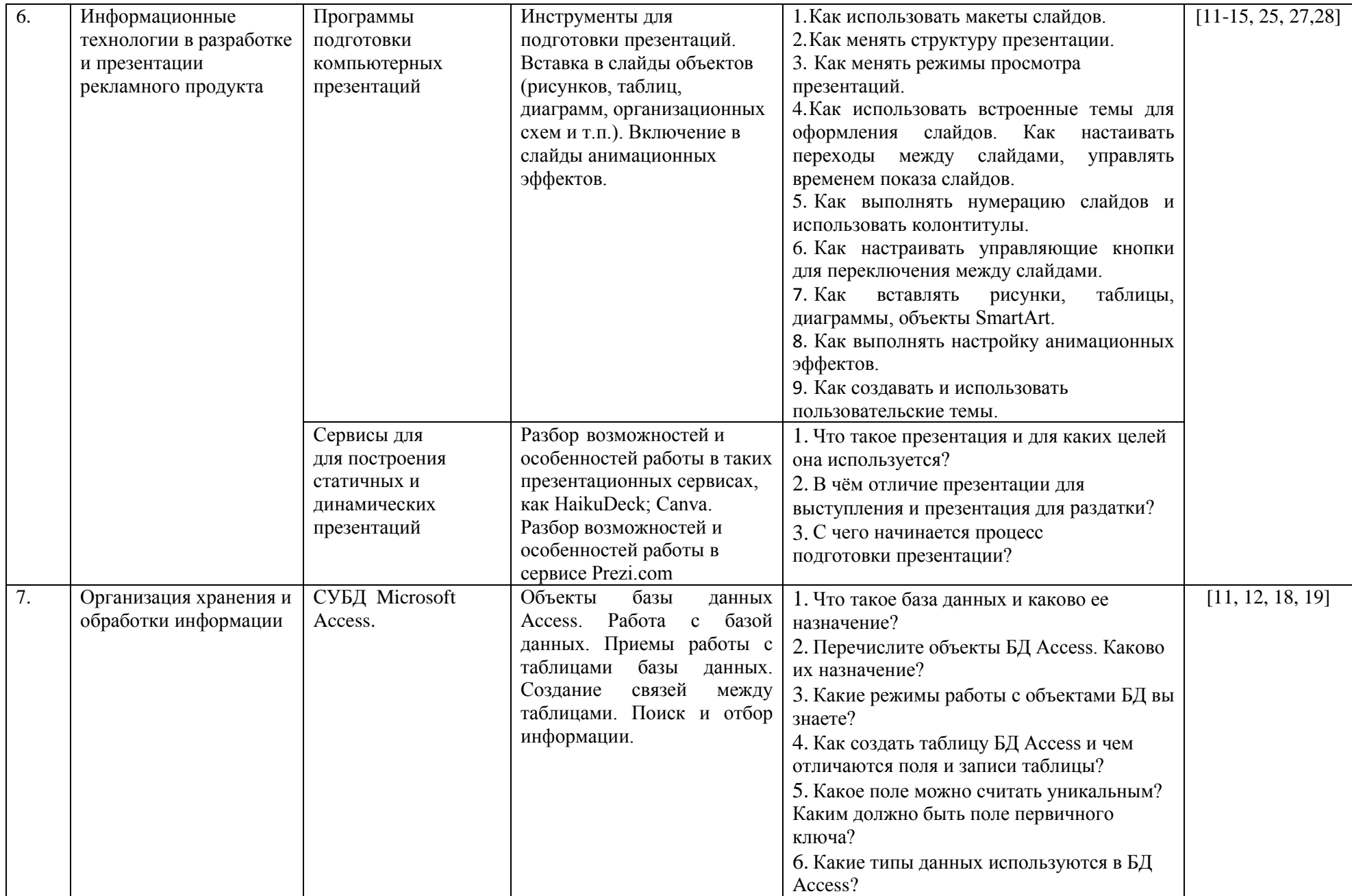

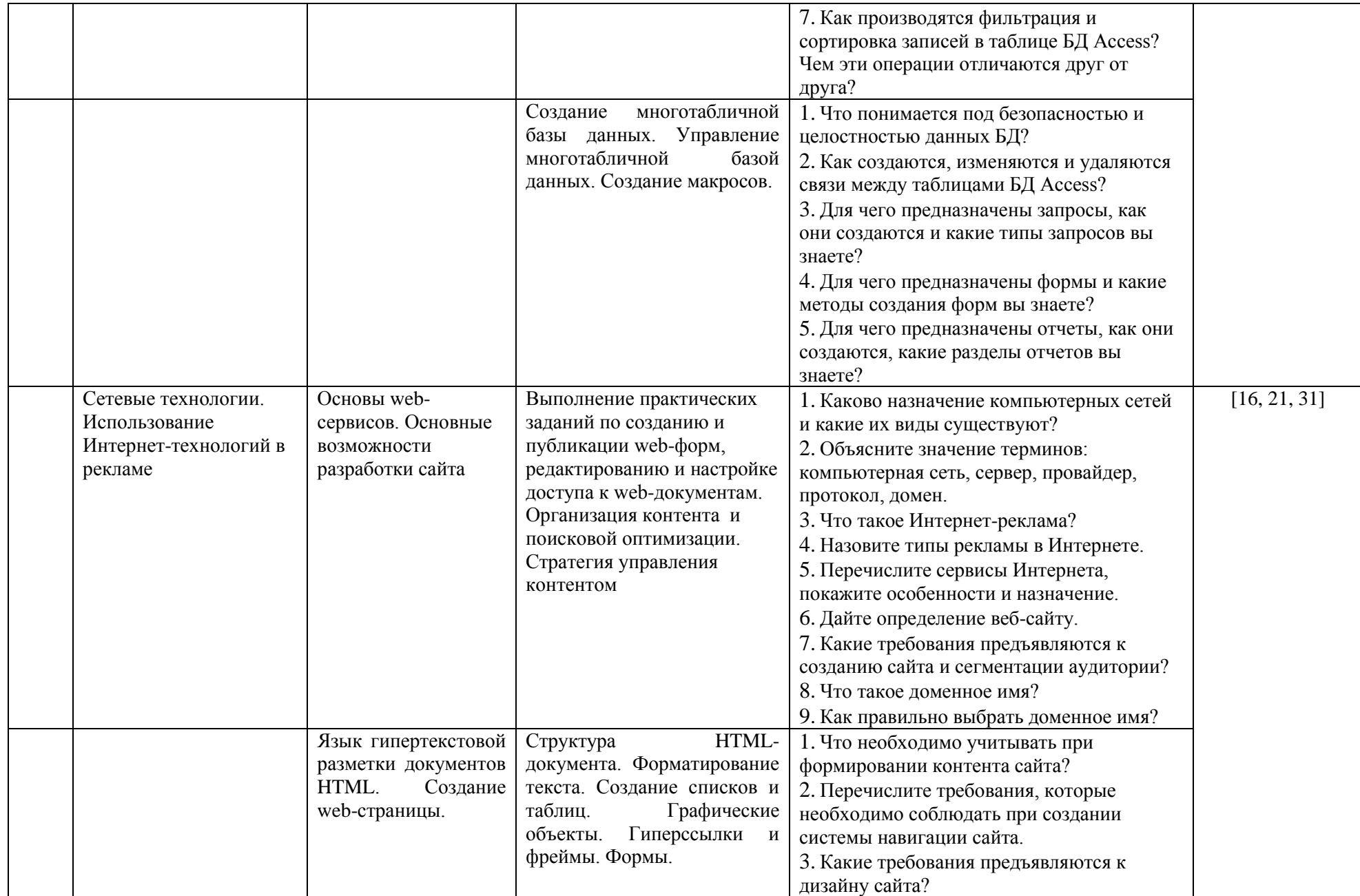

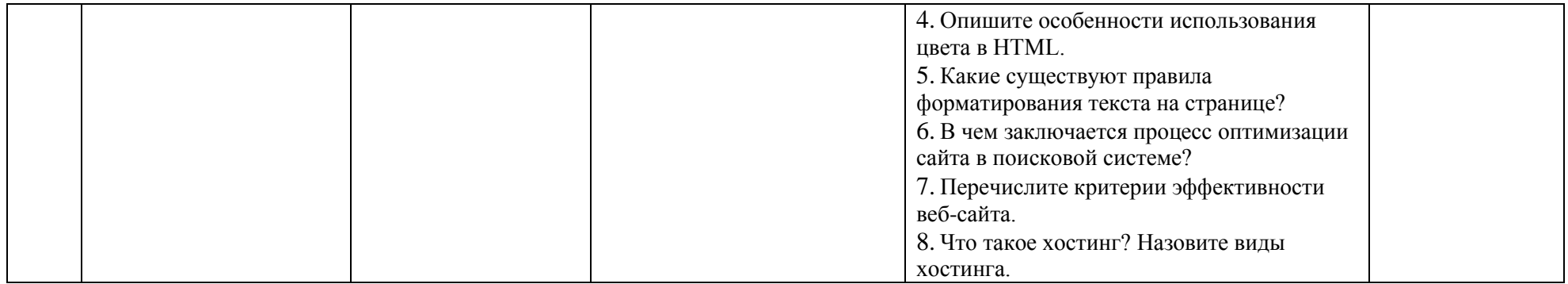

<span id="page-14-0"></span>**6. Перечень учебно-методического обеспечения для самостоятельной работы обучающихся по дисциплине**

<span id="page-14-1"></span>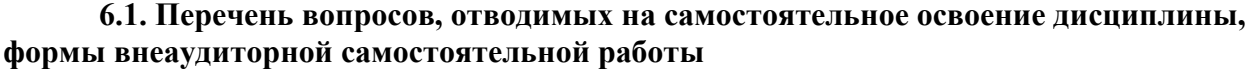

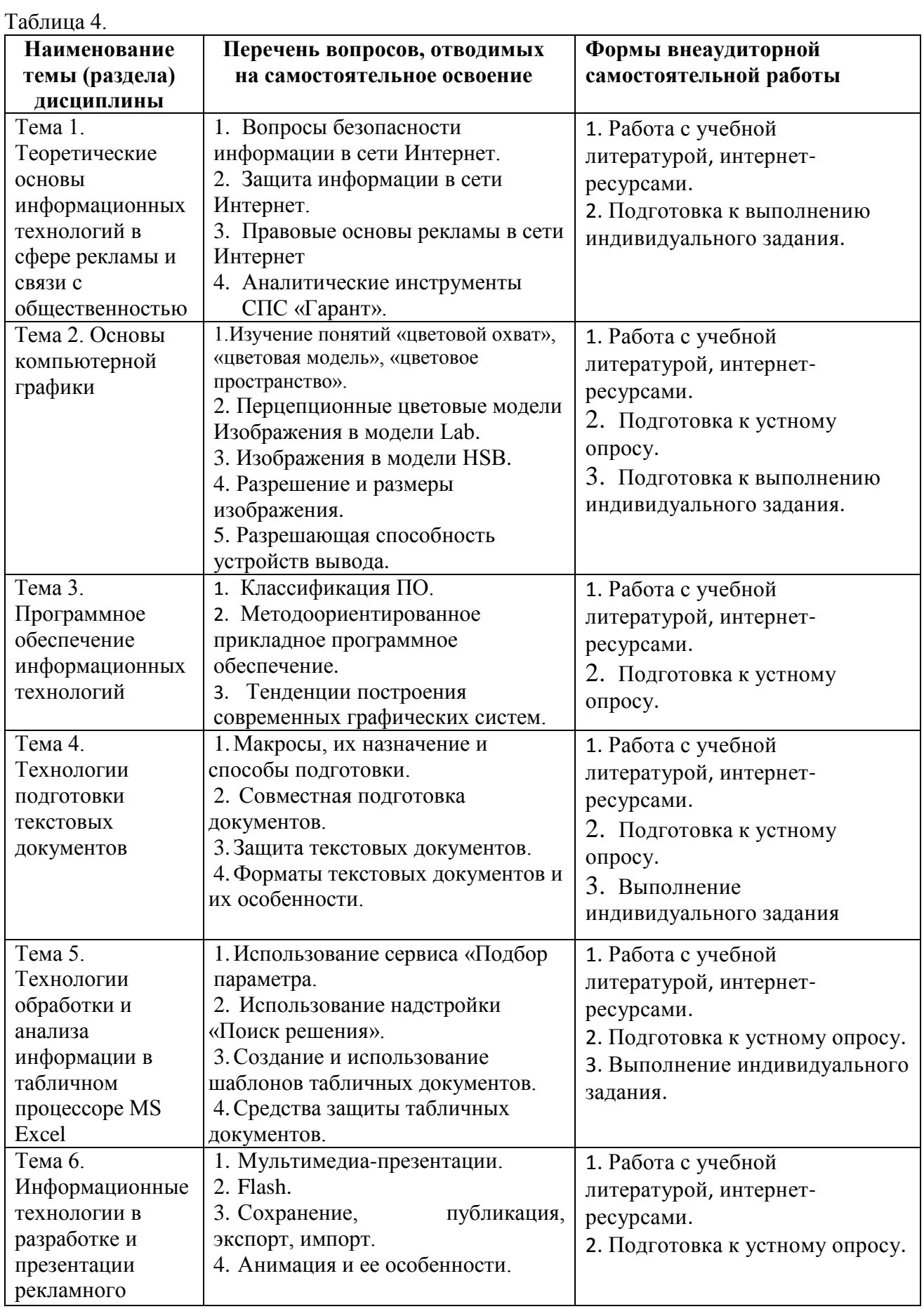

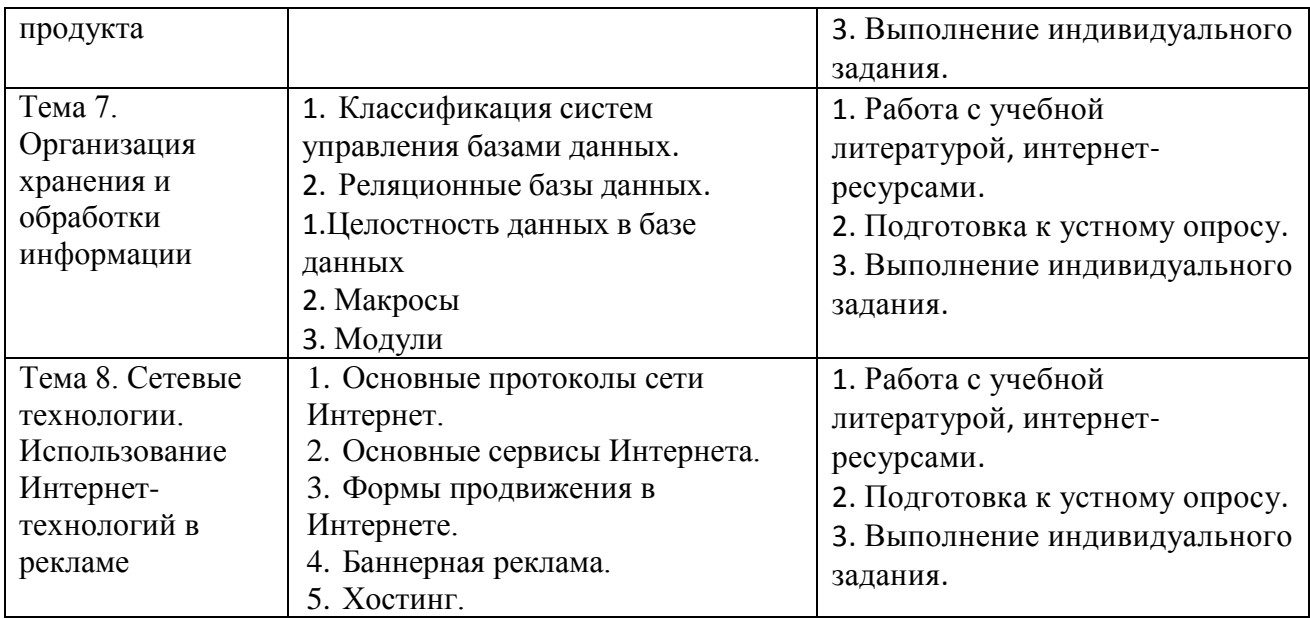

#### **Перечень примерных вопросов к экзамену**

- 1. Понятие информации. Виды информации.
- 2. Свойства информации.
- 3. Информационные процессы.
- 4. Измерение количества информации.
- 5. Информация и информационное общество.
- 6. Виды и функции информации в рекламе.
- 7. Понятия информационной технологии и информационной системы.
- 8. Классификация информационных технологий.
- 9. Применение информационных технологий в рекламной деятельности.
- 10. Информационное общество. Предпосылки развития информационного общества в

# России.

- 11. Тенденции развития информационного общества.
- 12. Виды и функции информации в рекламе.
- 13. Классификация информационных ресурсов.
- 14. Вопросы безопасности информации.
- 15. Виды компьютерной графики.
- 16. Кодирование изображений.
- 17. Цветовые модели.
- 18. [Разрешение и размеры изображения.](https://studref.com/462882/informatika/razreshenie_razmery_izobrazheniya#811)
- 19. Устройства ввода и вывода графических данных.
- 20. Разрешающая способность устройств вывода. Экран монитора.
- 21. Программное обеспечение. Основные понятия.
- 22. Классификация программного обеспечения.
- 23. Базовое программное обеспечение.
- 24. Системное программное обеспечение.
- 25. Прикладное программное обеспечение.
- 26. [Методоориентированное прикладное программное обеспечение.](https://studref.com/462867/informatika/metodoorientirovannoe_prikladnoe_programmnoe_obespechenie#318)
- 27. Основы сетевых технологий.
- 28. Компьютерные сети. Назначение компьютерных сетей.
- 29. Виды компьютерных сетей.
- 30. Организация сети.
- 31. Глобальная сеть Интернет. Основные сервисы Интернета.
- 32. Основные протоколы сети Интернет.
- 33. Особенности Интернета как канала коммуникации.
- 34. Сущность и понятие интернет-рекламы. Типология интернет-рекламы.
- 35. Веб-сайт основной рекламный носитель в Интернете. Классификация веб-сайтов.
- 36. Требования, предъявляемые к сайту. Составляющие процесса создания веб-сайта.
- 37. Информационное наполнение сайта (контент).
- 38. Система навигации сайта. Дизайн сайта.
- 39. Формы интерактивности на сайте.
- 40. Определение эффективности веб-сайта.
- 41. Регистрация сайта в поисковой системе.
- 42. Критерии эффективности сайта.
- 43. Уровни анализа эффективности рекламы в Интернете.
- 44. Формы продвижения в Интернете.
- 45. Баннерная реклама. Форматы баннеров.
- 46. Хостинг.
- 47. Программы для разработки веб-сайтов.

#### <span id="page-16-0"></span>**6.2. Методическое обеспечение для аудиторной и внеаудиторной самостоятельной работы**

Критерии балльной оценки различных форм текущего контроля успеваемости представлены в таблице 5.

Таблица 5.

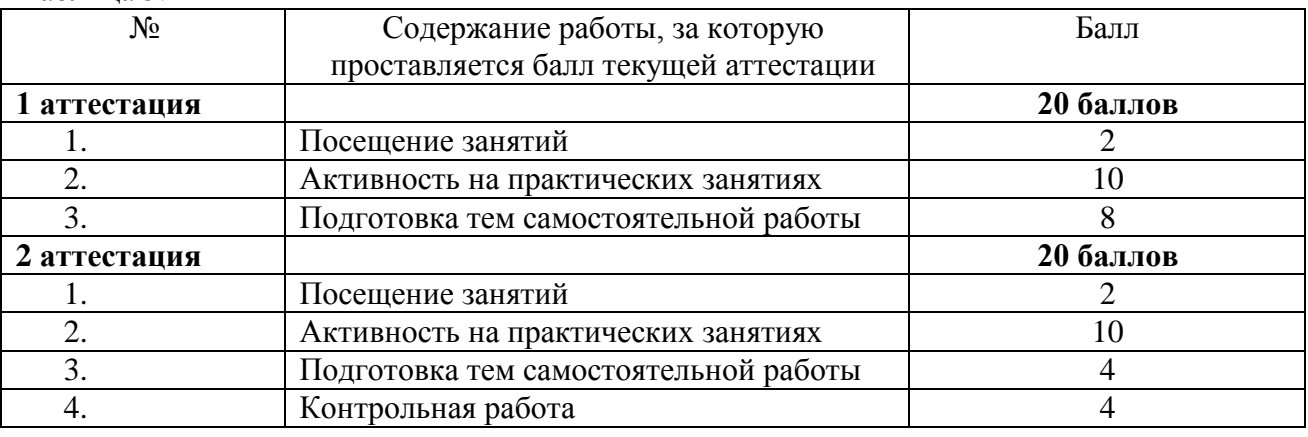

# <span id="page-16-1"></span>**7. Фонд оценочных средств для проведения промежуточной аттестации обучающихся по дисциплине**

#### **7.1.Перечень компетенций, формируемых в процессе освоения дисциплины**

<span id="page-16-2"></span>Перечень компетенций представлен в разделе 2, который характеризует перечень планируемых результатов обучения по дисциплине, соотнесенных с планируемыми результатами освоения образовательной программы.

Фонды оценочных средств для проверки каждой компетенции, формируемой дисциплиной представлены в Приложении 1.

#### <span id="page-16-3"></span>**7.2.Критерии оценивания компетенций, описание шкал оценивания**

Рейтинг для каждого студента строится следующим образом:

Общая сумма баллов, которую студент должен набрать в течение семестра, равна 100 баллов.

В течение семестра студент может получить 40 баллов за текущую работу в семестре (таблица 6). На зачете и экзамене студент может получить 60 баллов.

Оценка на экзамене ставится в зависимости от набранных баллов. Рейтинговая система оценки знаний обучающихся по учебной дисциплине «Информационные технологии в профессиональной деятельности», на экзамене/зачете приведена в таблице 6.

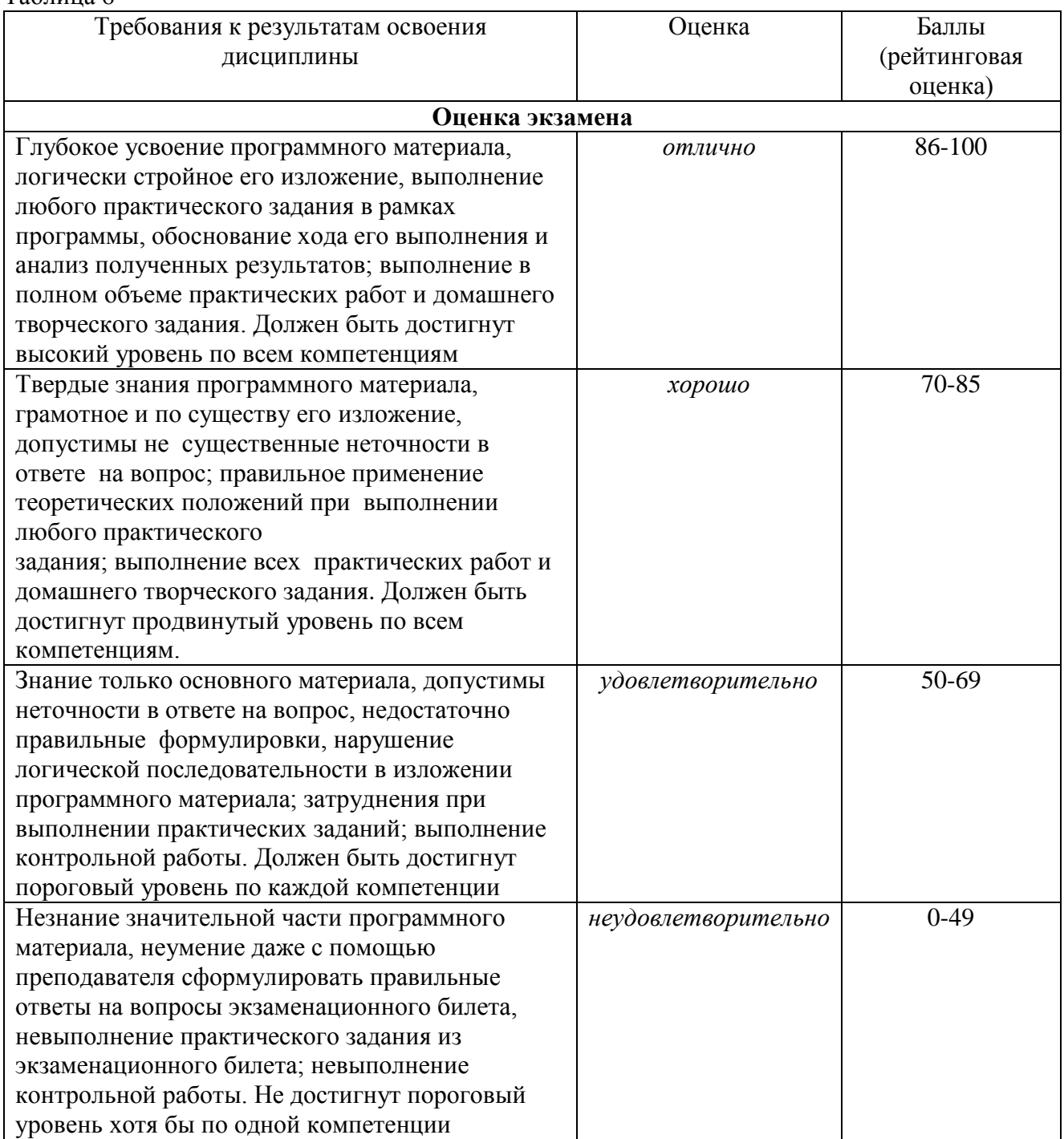

Таблица 6

# <span id="page-17-0"></span>**8. Перечень основной и дополнительной учебной литературы, необходимой для освоения дисциплины**

## **Нормативно-правовые акты**

1. Федеральный закон от 27 июля 2006 г. № 149-ФЗ «Об информации, информационных технологиях и о защите информации»

2. Федеральный закон от 13 марта 2006 года № 38-ФЗ «О рекламе»

3.Федеральный закон от 27.07.2006 №152-ФЗ «О персональных данных».

4. Закон РФ от 27.12.1991 N 2124-1 "О средствах массовой информации".

5. Указ Президента РФ от 9 мая 2017 г. № 203 "О Стратегии развития информационного общества в Российской Федерации на 2017 - 2030 годы"

#### **Рекомендуемая литература**

# *Основная*

1. Макарова, Т.В. Основы информационных технологий в рекламе: учебное пособие для студентов вузов, обучающихся по специальности 032401 «Реклама» / Т.В. Макарова, О.Н. Ткаченко, О.Г. Капустина; под ред. Л.М. Дмитриевой. – М.: ЮНИТИ-ДАНА, 2017. – 271 с.

2. Моргунов, А. Ф. Информационные технологии в менеджменте : учебник для вузов / А. Ф. Моргунов. — 2-е изд., перераб. и доп. — Москва : Издательство Юрайт, 2023. — 310 с.

3. Советов, Б. Я. Информационные технологии : учебник для среднего профессионального образования / Б. Я. Советов, В. В. Цехановский. — 7-е изд., перераб. и доп. — Москва : Издательство Юрайт, 2023. — 327 с.

4. Информационные технологии в менеджменте : учебник и практикум для среднего профессионального образования / Е. В. Майорова [и др.] ; под редакцией Е. В. Майоровой. — Москва : Издательство Юрайт, 2023. — 368 с.

5. Гаврилов, М. В. Информатика и информационные технологии : учебник для среднего профессионального образования / М. В. Гаврилов, В. А. Климов. — 5-е изд., перераб. и доп. — Москва : Издательство Юрайт, 2023. — 355 с.

6. Зимин, В. П. Информатика. Лабораторный практикум в 2 ч. Часть 1 : учебное пособие для вузов / В. П. Зимин. — 2-е изд., испр. и доп. — Москва : Издательство Юрайт,  $2022 - 124$  c.

7. Зимин, В. П. Информатика. Лабораторный практикум в 2 ч. Часть 2 : учебное пособие для вузов / В. П. Зимин. — 2-е изд., испр. и доп. — Москва : Издательство Юрайт,  $2022 - 153$  c.

8. Куприянов, Д. В. Информационное и технологическое обеспечение профессиональной деятельности : учебник и практикум для вузов / Д. В. Куприянов. — Москва : Издательство Юрайт, 2023. — 255 с.

9. Леонов, В. Простой и понятный Word и Excel / В. Леонков. – 3-е издание. – Москва, Эксмо, 2021. – 352 с.

10. Уоллес Вонг Microsoft® Office 2016 для чайников. − Вильямс Издательский дом,  $2019. - 448$  c.

11. Нагаева, И.А. Основы web-дизайна. Методика проектирования : учебное пособие / И.А. Нагаева, А.Б. Фролов, И.А. Кузнецов. − Москва, Берлин: Директ-Медиа, 2021. −236 с.

12. Дзялошинский, И. М. Современный медиатекст. Особенности создания и функционирования : учебник для вузов / И. М. Дзялошинский, М. А. Пильгун. — 2-е изд., испр. и доп. — Москва : Издательство Юрайт, 2023. — 345 с.

13. Стружкин, Н. П. Базы данных: проектирование. Практикум : учебное пособие для вузов / Н. П. Стружкин, В. В. Годин. — Москва : Издательство Юрайт, 2023. — 291 с.

14. Нестеров, С. А. Базы данных : учебник и практикум для вузов / С. А. Нестеров. — Москва : Издательство Юрайт, 2023. — 230 с.

15. Дадьялова, И.Б. Информационные технологии: учебное пособие / И.Б Дадьялова, Г.Р. Катасонова. – Чебоксары: ИД «Среда», 2020. – 64 с.

## *Дополнительная:*

16. Михеева, Е.В. Практикум по информационным технологиям в профессиональной деятельности : учебное пособие для студентов учреждений СПО / Е.В. Михеева, О.И. Титова. – М.: Издательский центр «Академия», 2017. – 288 с.

17. Омельченко, Информатика: учебник. / В.П. Омельченко А.А. Демидова. − М.: ГЭОТАР-Медиа, 2013.- 384 с.

18. Хлебников, А.А. Информационные технологии : учебник / А.А. Хлебников. – М.: КНОРУС, 2016. – 466 с.

19. Интернет-технологии в связях с общественностью : учебное пособие / И.А. Быков, Д.А. Мажоров, П.А. Слуцкий, О.Г. Филатова; отв. ред. И.А. Быков, О.Г. Филатова. – СПб.: Роза мира, 2010. 275 с.

20. Каптерев, А. Мастерство презентации. Как создавать презентации, которые могут изменить мир / А. Каптерев; пер. с англ. С. Кировой. – 6-е изд. – М.: Манн, Иванов и Фербер, Эксмо, 2018. – 330 с.

21. Омельченко, В.П. Информатика. Практикум / В.П. Омельченко А.А. Демидова. – М.: ГЭОТАР-Медиа, 2015.- 336 с.: ил.

22. Пахомов И., Прокди Р. Создание презентаций в PowerPoint2010 / И. Пахомов, Р. Прокди М.: Наука и техника, 2017 – 80 с.

23. Свиридова М.Ю. Создание презентаций в PowerPoint: учеб.пособие для нач. проф. образования – М.: Изд. центр «Академия», 2013. – 224 с.

24. Цветкова М.С. Информатика и ИКТ. Практикум для профессий и специальностей естественно-научного и гуманитарного профилей: учеб. пособие для нач. и сред. проф. образования – М.: Изд. центр «Академия», 2013. – 240 с.

25. Ковалева, М.А. Практические рекомендации по подготовке и проведению презентаций /: Учебное пособие / М.А. Ковалева [и др.]. – М.: мир науки, 2019.

26. Богданова, С.В. Технология создания гипертекстовых документов на базе языка HTML: учебное пособие / С.В. Богданова, А.Н. Ермакова. – Ставрополь: Литера, 2013. – 60 с.

# <span id="page-19-0"></span>**9. Перечень ресурсов информационно-телекоммуникационной сети «Интернет», необходимых для освоения дисциплины**

27. Официальный сайт ЗАО «Консультант Плюс» – [www.consultant.ru](http://www.consultant.ru/)

28. Официальный сайт ООО «НПП Гарант-Сервис» – [www.garant.ru](http://www.garant.ru/)

29. Курс «Основы Microsoft Excel 2010». Официальный интернет-сайт

30. НОУ «Интуит»[-http://www.intuit.ru/studies/certification/11247/1132/info](http://www.intuit.ru/studies/certification/11247/1132/info)

31. Курс «Работа в Microsoft Excel 2010». Официальный интернет-сайт НОУ «Интуит[»](http://www.intuit.ru/studies/courses/613/469/info) <http://www.intuit.ru/studies/courses/613/469/info>

32. Курс «Работа в Microsoft Word 2010». Официальный интернет-сайт НОУ «Интуит[»](http://www.intuit.ru/studies/courses/589/445/info) <http://www.intuit.ru/studies/courses/589/445/info>

33. Курс «Microsoft PowerPoint 2010». Официальный интернет-сайт НОУ «Интуит[»](http://www.intuit.ru/studies/courses/678/534/info) <http://www.intuit.ru/studies/courses/678/534/info>

34. Электронно-библиотечная система «Университетская библиотека ОНЛАЙН» <http://biblioclub.ru/>

35. Информационно-образовательный портал Финансового университета при Правительстве Российской Федерации <https://org.fa.ru/app/ebs/>

36. Электронно-библиотечная система BOOK.RU [http://www.book.ru](http://www.book.ru/)

37. Электронно-библиотечная система Znanium [http://www.znanium.com](http://www.znanium.com/)

#### **10. Методические указания для обучающихся по освоению дисциплины**

<span id="page-19-1"></span>Основными видами самостоятельной учебной деятельности обучающихся по освоению дисциплины являются:

1) Предварительная подготовка к аудиторным занятиям (лекциям, семинарам, практическим занятиям). Такая подготовка предполагает изучение учебной программы дисциплины, установление связи с ранее полученными знаниями, выделение наиболее значимых и актуальных проблем, на изучение которых следует обратить особое внимание, подготовку сообщений и докладов по темам семинаров учебной дисциплины;

2) Самостоятельная работа при прослушивании лекций, осмысление учебной информации, сообщаемой преподавателем, ее обобщение и краткая запись, а также своевременная доработка конспектов лекций;

3) Подбор, изучение, анализ рекомендованных информационных источников по темам учебной дисциплины;

4) Выяснение наиболее сложных вопросов и их уточнение во время консультаций;

5) Написание эссе, при этом необходимо использовать при подготовке работы нормативные документы Финансового университете;

6) Подготовка к зачету (экзамену).

7) Выполнение собственных научных исследований, участие в научных исследованиях, проводимых в масштабе кафедры, филиала или университета;

8) Систематическое изучение периодической печати, научных монографий, поиск и анализ дополнительной информации по учебной дисциплине.

#### *Методические указания по написанию контрольной работы*

Контрольная работа является одним из видов самостоятельных занятий, обучающихся под руководством преподавателя. Целью написания контрольной работы по курсу «Информационные технологии в профессиональной деятельности»

−закрепление, углубление и обобщение знаний по дисциплине;

−закрепление навыков работы с научной литературой и электронными источниками;

−демонстрация навыков использования современных информационных технологий;

−формирование навыков решения практических задач в рамках дисциплины.

В ходе выполнения контрольной работы ставятся следующие задачи:

 закрепление теоретических знаний и практических умений, полученных при изучении дисциплины «Информационные технологии в профессиональной деятельности»;

закрепление умений по созданию различных видов рекламных продуктов;

 закрепление умений по работе со специальной справочной литературой и интернетисточниками.

Вариант контрольной работы определяется по двум последним цифрам номера зачетной книжки из приложения 1.

Согласно варианту контрольной работы определяется тема контрольной работы из приложения 2. В соответствии с темой контрольной работы необходимо выбрать реально существующую организацию, для которой будет разрабатываться рекламная продукция. Рекомендуется выбирать организацию, у которой существует web-сайт в сети Интернет с достаточным объемом информации об этой компании. Также допускается, что организация может быть вымышленной.

Контрольная работа по дисциплине «Информационные технологии в профессиональной деятельности» включает три задания. Задания носят комплексный, практический характер, имеет одинаковую структуру для всех обучаемых.

*Задание 1.* Создать рекламный модуль организации в программе растровой или векторной графики на выбор. Рекомендации по созданию модуля приведены в приложении 3.

*Задание 2.* Создать и подготовить к печати многостраничное рекламное издание организации. Рекомендации по созданию печатного издания приведены в приложении 4.

*Задание 3.* Создать рекламную Flash-презентацию организации. Рекомендации по созданию презентации приведены в приложении 5.

# **ПРИЛОЖЕНИЕ 1**

# **Таблица выбора варианта темы контрольной работы**

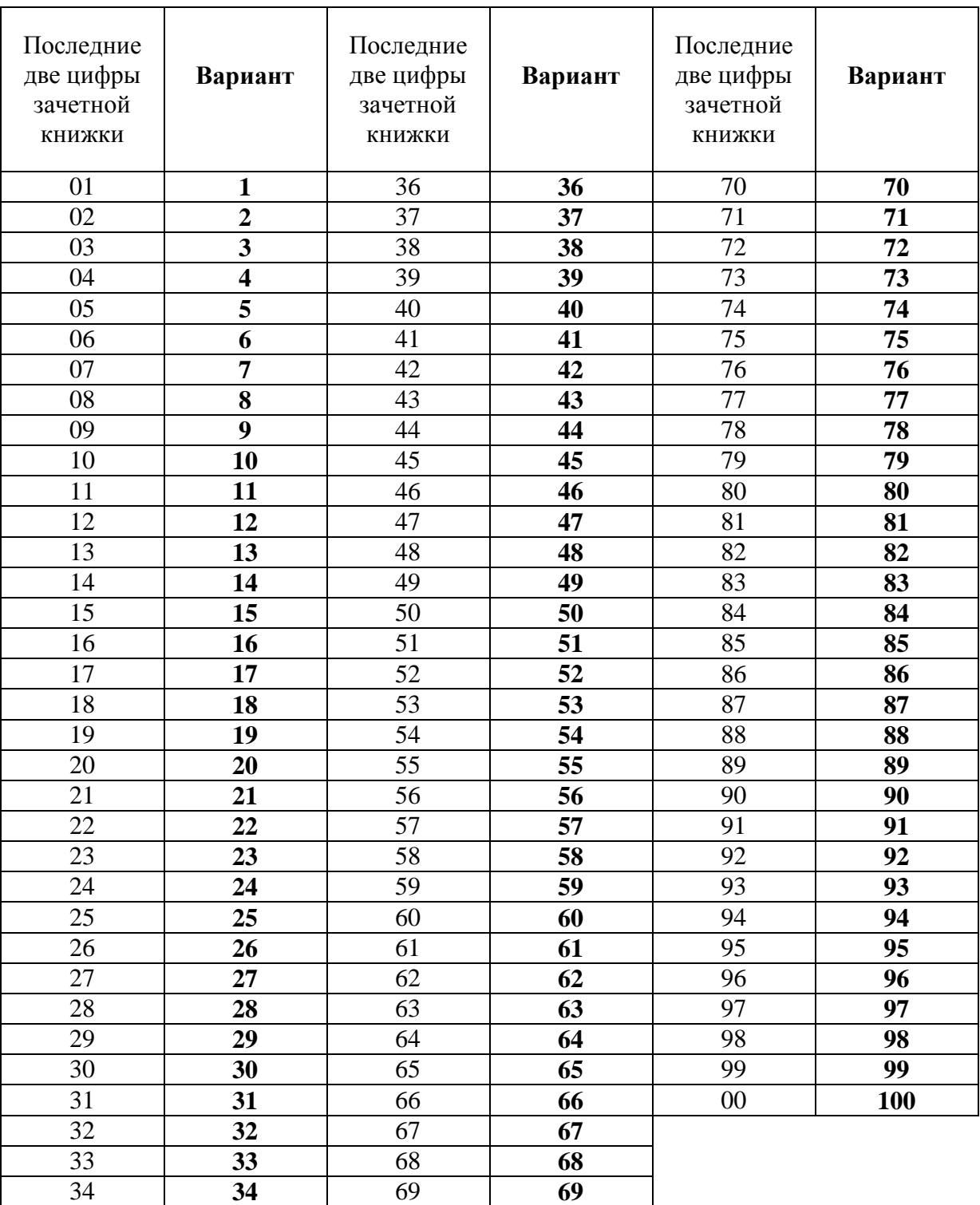

# **ПРИЛОЖЕНИЕ 2**

#### **Темы контрольной работы:**

- 1. Реклама агентства недвижимости.
- 2. Реклама туристической фирмы.
- 3. Реклама фирмы по организации праздников.
- 4. Реклама фирмы транспортных перевозок.
- 5. Реклама культурно-оздоровительного комплекса.
- 6. Реклама спортивного комплекса.
- 7. Реклама конноспортивного клуба.
- 8. Реклама спортивной школы фигурного катания.
- 9. Реклама спортивной школы гимнастики.
- 10. Реклама плавательного бассейна.
- 11. Реклама фитнес-центра.
- 12. Реклама легкоатлетического манежа.
- 13. Реклама детского сада.
- 14. Реклама лингвистического центра.
- 15. Реклама центра дистанционного обучения.
- 16. Реклама библиотеки.
- 17. Реклама исторического музея.
- 18. Реклама краеведческого музея.
- 19. Реклама театра юного зрителя.
- 20. Реклама театра музыкальной комедии.
- 21. Реклама галереи современного искусства.
- 22. Реклама кинотеатра.
- 23. Реклама дискотеки.
- 24. Реклама дискоклуба.
- 25. Реклама фирмы по производству мебели.
- 26. Реклама фирмы по продаже коттеджей.
- 27. Реклама архитектурно-планировочной студии.
- 28. Реклама web-студии.
- 29. Реклама парка культуры и отдыха.
- 30. Реклама базы отдыха.
- 31. Реклама горнолыжного курорта.
- 32. Реклама санатория.
- 33. Реклама салона красоты.
- 34. Реклама автомобильного салона.
- 35. Реклама коммерческой фирмы.
- 36. Реклама салона новобрачных.
- 37. Реклама детской школы информатики.
- 38. Реклама дошкольного образовательного учреждения.
- 39. Реклама телевизионного канала.
- 40. Реклама развлекательного журнала.
- 41. Реклама журнала про путешествия.
- 42. Реклама журнала о дизайне интерьера.
- 43. Реклама журнала о садоводстве.
- 44. Реклама журнала о ремонте квартиры.
- 45. Реклама журнала о компьютерах.
- 46. Реклама журнала о моде.
- 47. Реклама журнала о фотографии.
- 48. Реклама журнала о здоровье.
- 49. Реклама журнала о спорте.
- 50. Реклама журнала о культуре.
- 51. Реклама клуба любителей отечественных автомобилей.
- 52. Реклама клуба любителей иностранных автомобилей.
- 53. Реклама клуба любителей мотоциклов.
- 54. Реклама клуба любителей судовождения.
- 55. Реклама клуба любителей дельтапланеризма.
- 56. Реклама автошколы.
- 57. Реклама автосервиса.
- 58. Реклама издательства.
- 59. Реклама газеты.
- 60. Реклама дизайн-студии.
- 61. Реклама киностудии.
- 62. Реклама драматического театра.
- 63. Реклама театра юного зрителя.
- 64. Реклама театра народного творчества.
- 65. Реклама торгового комплекса.
- 66. Реклама магазина бытовой техники.
- 67. Реклама магазина компьютерной техники.
- 68. Реклама магазина инструментов.
- 69. Реклама магазина светильников.
- 70. Реклама магазина товаров для ремонта квартиры.
- 71. Реклама магазина товаров для дома.
- 72. Реклама магазина товаров для спорта.
- 73. Реклама магазина товаров для туризма.
- 74. Реклама магазина цветов.
- 75. Реклама магазина подарков.
- 76. Реклама магазина товаров для дачи и сада.
- 77. Реклама мебельного магазина.
- 78. Реклама магазина ковров.
- 79. Реклама магазина канцелярских товаров.
- 80. Реклама магазина женской одежды.
- 81. Реклама магазина мужской одежды.
- 82. Реклама магазина детской одежды.
- 83. Реклама магазина игрушек.
- 84. Реклама салона сотовой связи.
- 85. Реклама аэропорта.
- 86. Реклама строительной фирмы.
- 87. Реклама метеостанции.
- 88. Реклама зоопарка.
- 89. Реклама ресторана.
- 90. Реклама кафе.
- 91. Реклама футбольного клуба.
- 92. Реклама клуба любителей йоги.
- 93. Реклама клуба любителей кошек.
- 94. Реклама клуба любителей собак.
- 95. Реклама клуба любителей птиц.
- 96. Реклама клуба любителей охоты.
- 97. Реклама клуба любителей рыбалки.
- 98. Реклама компьютерного центра.
- 99. Реклама центра по ремонту компьютеров.
- 100. Реклама фирмы по созданию программного обеспечения.

#### **Рекомендации по созданию рекламного модуля организации**

*Общие требования к рекламному модулю*

1. Предварительно сформулируйте основные направления деятельности организации. Они должны быть отражены в текстах и фотографиях, размещенных в модуле. 2. Формат А4, ориентация листа на выбор: вертикальная или горизонтальная.

3. В композицию включить логотип и название организации.

4. Дизайн рекламного модуля должен соответствовать фирменному стилю организации. Как правило, основные фирменные цвета и шрифты присутствуют в логотипе и названии организации.

5. Наличие текстовой информации общего характера, а также контактные данные организации.

6. Наличие фотографий (3–5 шт.).

7. В качестве фона модуля должно быть использовано изображение. Рекомендуется абстрактная композиция или крупная осветленная фотография.

8. Модуль распечатать в цветном варианте.

*Особенности требований к рекламному модулю, созданному в программе векторной графики* Все элементы фирменного стиля в основном создаются в векторном формате.

1. Все фотографии должны быть предварительно подготовлены в программе растровой графики, например, Photoshop.

2. Наличие векторных объектов (клипарт, художественные линии, прямолинейная графика, различные эффекты: тень, искажение и т.п.).

3. Подготовить модуль к печати. Основные требования к предпечатной подготовке файлов cdr:

 все векторные объекты модуля, включая тексты, должны быть выполнены в цветовой модели CMYK;

 все растровые изображения должны быть в цветовой модели CMYK с разрешением не ниже 300 dpi;

все тексты должны быть переведены в кривые;

 все эффекты CorelDRAW и градиентные заливки должны быть переведены в растровые изображения;

 для всех основных элементов модуля должны быть соблюдены необходимые отступы от краев изображения (5–7 мм) за исключением тех элементов, которые по замыслу должны быть «навылет», т.е. выходить за края обрезки.

4. Для окончательной проверки корректности подготовки документа к печати используйте информацию о документе, которую можно получить командой *File – Document Info… (Файл – Информация о документе…).*

*Особенности требований к рекламному модулю, созданному в программе растровой графики*

1. Согласно предпечатным требованиям типографий к растровым изображениям разрешение файла должно быть не менее 300 dpi.

2. В рекламном модуле должны быть использованы техники, характерные для растровых графических редакторов:

- расположение элементов коллажа на разных слоях;
- растушевка края изображения;
- плавный переход одного изображения в другое;

 пользовательские кисти, т.е. кисти, созданные самостоятельно, а также кисти из внешних библиотек;

- градиентные заливки;
- фильтры;
- спецэффекты и др.

3. Один вариант файла должен быть сохранен с наличием слоев. Второй вариант файла должен быть выполнен со сведением слоев в один слой. Оба файла записать на диск.

Пример выполнения рекламного модуля приведен на рисунке 1.

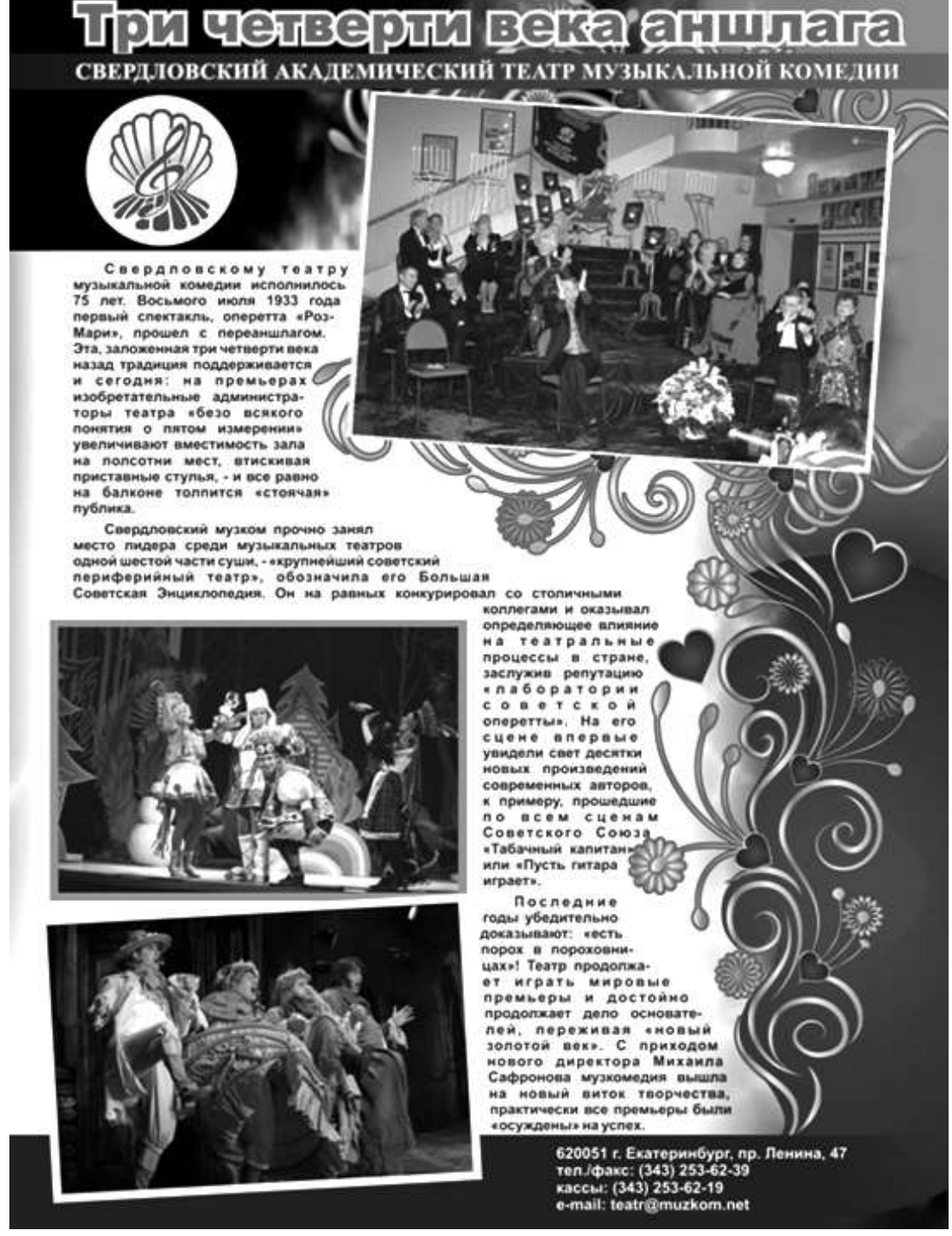

Рисунок 1 – Пример рекламного модуля, выполненного в программе векторной графики (макет автора методических указаний)

# **ПРИЛОЖЕНИЕ 4**

#### **Требования к оформлению рекламного печатного издания**

1. Многостраничное издание выполнить в программе верстки Adobe InDesign.

2. Формат А4, ориентация листа на выбор: вертикальная или горизонтальная.

3. Наличие обложки. Желательно, чтобы при развороте издания обложка на первой и последней странице была выполнена, как единая композиция. Пример обложки в развороте приведен на рисунке 2.

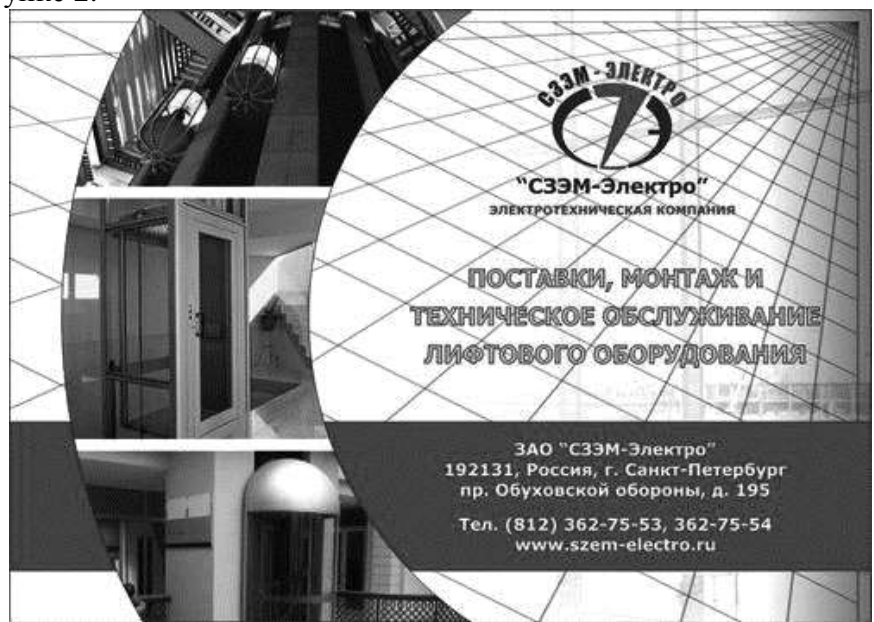

Рисунок 2 – Пример разворота обложки рекламного издания организации (изображение с сайта http://www.your-ra.ru/component/jportfolio/?cat=2&project=57)

4. Обложку подготовить в программе растровой графики Adobe Photoshop или в программе векторной графики CorelDRAW. Обложка должна быть цветной. В композицию обложки должны быть включены логотип и название организации.

5. Количество страниц издания должно быть не менее десяти, не включая обложку.

6. Издание должно включать тексты и цветные изображения. Пример разворота издания приведен на рисунке 3.

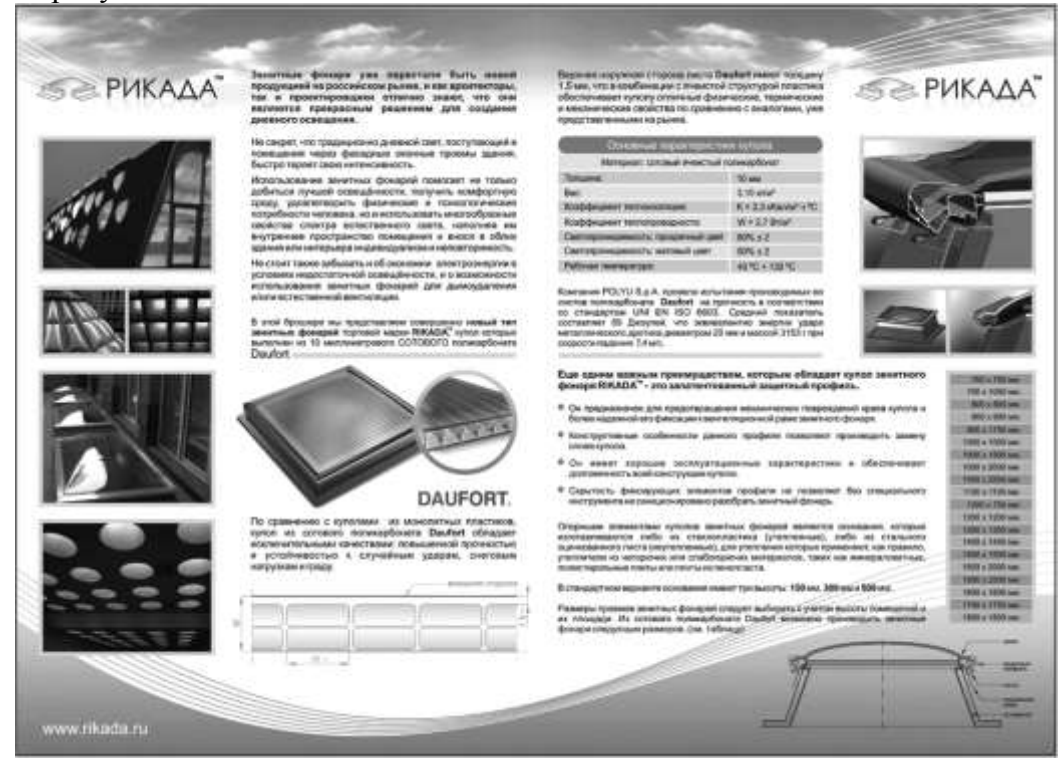

Рисунок 3 – Пример разворота рекламного печатного издания организации (изображение с сайта http://mdesign.ru/3d/49c980590e4b1)

7. Дизайн издания должен соответствовать фирменному стилю учреждения. Как правило, основные фирменные цвета и шрифты присутствуют в логотипе и названии учреждения.

8. На страницах издания обязательно наличие векторных объектов (клипарт, художественные линии, прямолинейная графика, фоновые растровые изображения, различные эффекты: тень, градиент и т.п.).

9. Подготовить издание к печати. Основные требования к предпечатной подготовке файлов:

 все векторные объекты издания, включая тексты, должны быть выполнены в цветовой модели CMYK;

 все растровые изображения должны быть в цветовой модели CMYK с разрешением не ниже 300 dpi;

все тексты должны быть переведены в кривые;

 все эффекты и градиентные заливки должны быть переведены в растровые изображения;

 для всех основных элементов издания должны быть соблюдены необходимые отступы от краев изображения (5–7 мм) за исключением тех элементов, которые по замыслу должны быть «навылет», т.е. выходить за края обрезки.

10. Издание и обложку распечатать в цветном варианте.

11. Файл издания экспортировать в формат pdf.

12. Файлы обложки и издания, а также файл в формате pdf записать на диск.

#### *Рекомендации при выполнении задания*

1. Предварительно изучите основные направления деятельности организации. Они должны быть отражены в текстах и фотографиях, размещенных в издании.

2. Все фотографии должны быть предварительно подготовлены в программе растровой графики, например, Photoshop. Не рекомендуется обрабатывать фотографии средствами векторной программы, например CorelDRAW (изменение разрешения, перевод в цветовую модель CMYK, цветокоррекция, спецэффекты и т.д.).

В ходе выполнения контрольной работы студенты выполняют задание на тему **«Flashпрезентация организации».** 

*Flash-презентация* – это одна из новых и самых эффективных рекламных технологий. Мультимедийные корпоративные Flash-презентации профессионально сочетают в себе текст, видео, звук, анимацию, а также двух или трехмерную графику. Одним из основных преимуществ Flash-презентации является ее интерактивность: средствами навигации пользователь может выбирать необходимый ему раздел, регулировать громкость, просматривать те или иные видеоматериалы и фрагменты по своему выбору. Такая презентация может быть записана на CD/DVD-диск, размещена на web-сайте или использоваться в качестве телевизионной рекламы.

Оригинально и впечатляюще выполненная Flash-презентация вносит неоценимый вклад в укрепление имиджа и популяризацию любого учреждения, является его лицом на открытых форумах, выставках и конференциях.

Выполняемая в качестве контрольной работы Flash-презентация организации содержит два основных раздела: *миссия* учреждения и *фотогалерея*.

*Миссия*. В организации в качестве продукта выступают различные услуги, предоставляемые им в соответствии с его миссией. Для музея, например, в качестве основных услуг выступают выставочная деятельность, т.е. представление и интерпретация коллекций, а также образовательная работа, а именно: экскурсии, лекции, детские и юношеские студии, семинары, конференции и т.д. Кроме того, большое значение имеют дополнительные услуги. Они заключаются в информационном обеспечении, работе кафе, буфетов, музейных магазинов, специальных мастерских для посетителей, а также в проведении различных мероприятий – приемов, встреч, концертов, спектаклей.

*Фотогалерея*. Любая фотогалерея намного приятнее выглядит, чем просто картинки, размещенные в разброс на странице. Фотогалерея очень гибкая в плане настройки внешнего вида, она позволяет устанавливать горизонтальное или вертикальное выравнивание, размеры миниатюр изображений (preview), различные эффекты при наведении мыши, текстовые эффекты, автопрокрутку, всплывающие подсказки и многое другое.

#### **Требования к Flash-презентации**

Рекомендуемое программное обеспечение: Flash-презентация создается в программе Adobe Flash (или Macromedia Flash); фотографии обрабатываются в программе растровой графики Adobe Photoshop; звуковые файлы можно обработать в программе Sound Forge.

Flash-презентация должна иметь следующую структуру:

1. Вступительная анимированная заставка продолжительностью 10–15 секунд.

2. После вступительной заставки открывается главное меню презентации. Фон главного меню не должен быть пустым и одноцветным. Должно быть применено оформление в виде графики или изображений. Обязательно наличие логотипа. Главное меню должно быть доступно из любого раздела презентации и содержать минимум две кнопки меню (переходы в разделы презентации):

- «Миссия».
- «Фотогалерея».

По желанию студента возможно большее количество разделов презентации с сохранением обязательных.

Один из вариантов композиции главного меню представлен на рисунке 4. Возможна другая композиция с сохранением основных элементов, приведенных на схеме.

3. Раздел *Миссия* включает текстовую и графическую информацию об организации. Должны быть отражены краткие исторические сведения, основные направления деятельности, перспективы и планы работы, контактные данные, 2–3 фотографии.

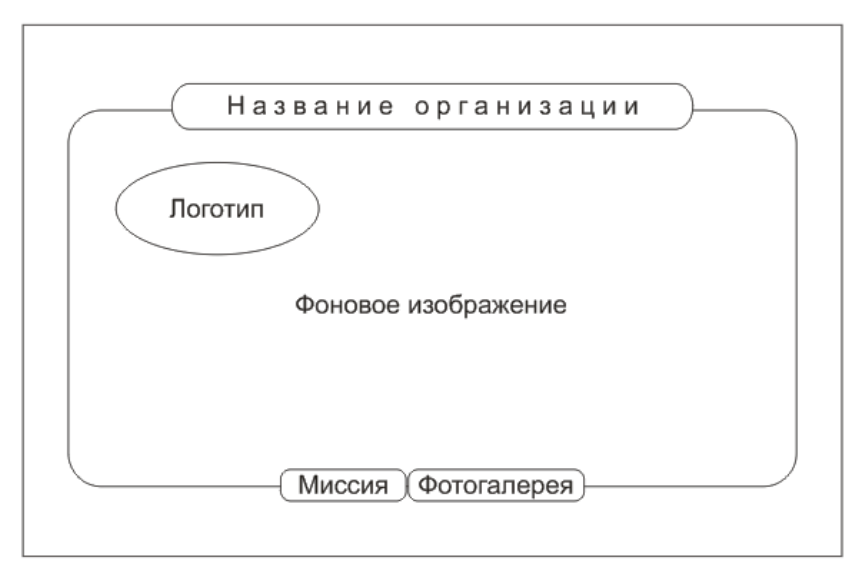

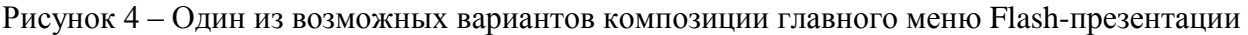

4. Раздел *Фотогралерея* должен включать достаточное количество изображений: 15–20 фотографий. Каждая фотография должна иметь предварительной просмотр (preview) и комментирующий текст внизу/вверху большого изображения. При демонстрации фотографий необходимо использовать приемы, характерные для слайд-шоу, например, эффекты переходов, эффекты при наведении мыши, текстовые эффекты и т.п. Строка preview должна иметь кнопку возврата к началу фотогалереи (т.е. к первому изображению). Пример фотогалереи приведен на рисунке 5. Возможна другая композиция фотогалереи с сохранением основных элементов, приведенных на рисунке 5.

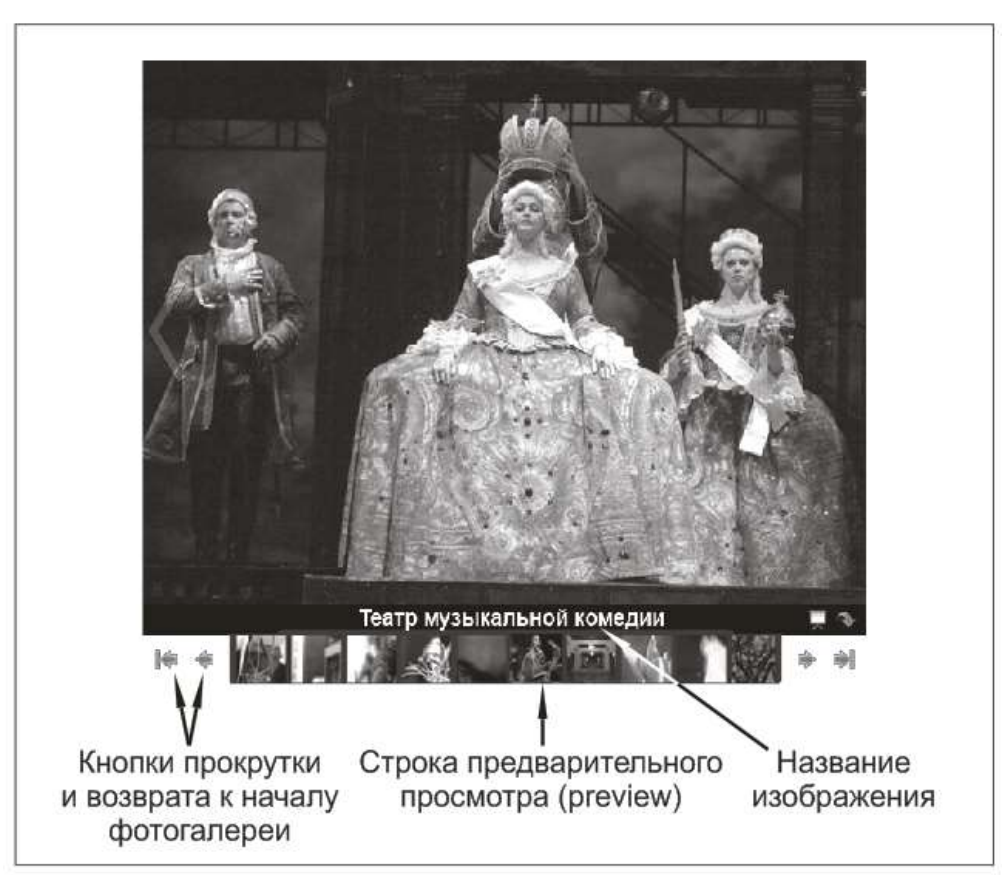

Рисунок 5 – Пример фотогалереи со строкой preview

5. Презентация должна иметь звуковое сопровождение, как минимум просто музыкальное. Допускается использование нескольких последовательных звуковых композиций.

# <span id="page-30-0"></span>**11. Перечень информационных технологий, используемых при осуществлении образовательного процесса по дисциплине, включая перечень необходимого программного обеспечения и информационных справочных систем (при необходимости)**

При осуществлении образовательного процесса обучающимися и профессорскопреподавательским составом используются: программное обеспечение, информационносправочные системы, электронные библиотечные системы.

#### <span id="page-30-1"></span>**11.1 Комплект лицензионного программного обеспечения:**

- 1) Антивирусная защита ESETNOD32.
- 2) Windows, Microsoft Office.

3) Графические редакторы.

#### <span id="page-30-2"></span>**11.2 Современные профессиональные базы данных и информационные справочные системы:**

- − Prezi;
- Project Expert;
- − Google Chrome или Mozilla Firefox;
- − Консультант Плюс;
- − Гарант;
- 1С:Битрикс.

#### **11.3 Сертифицированные программные и аппаратные средства защиты информации**

<span id="page-30-3"></span>Сертифицированные программные и аппаратные средства защиты информации не предусмотрены.

#### <span id="page-30-4"></span>**12. Описание материально-технической базы, необходимой для осуществления образовательного процесса по дисциплине**

Для осуществления образовательного процесса в рамках дисциплины необходимо наличие специальных помещений.

Специальные помещения представляют собой учебные аудитории для проведения лекций, семинарских и практических занятий, выполнения курсовых групповых и индивидуальных консультаций, текущего контроля и промежуточной аттестации, а также помещения для самостоятельной работы и помещения для хранения и профилактического обслуживания учебного оборудования.

Проведение лекций и семинаров в рамках дисциплины осуществляется в помещениях:

оснащенных демонстрационным оборудованием;

 оснащенных компьютерной техникой с возможностью подключения к сети «Интернет»;

 обеспечивающих доступ в электронную информационно-образовательную среду университета.

Специальные помещения должны быть укомплектованы специализированной мебелью и техническими средствами обучения, служащими для представления учебной информации большой аудитории.

#### Приложение1

# Фонды оценочных средств для проверки каждой компетенции, формируемой дисциплиной

#### Учебная дисциплина: Информационные технологии в профессиональной деятельности

# Компетенции:

ОПК- 5. Способность учитывать в профессиональной деятельности тенденции развития медиакоммуникационных систем региона, страны и мира, исходя из политических и экономических механизмов их функционирования, правовых и этнических норм регулирования.

УК-11. Способность релевантно решаемым задачам использовать информационные ресурсы и информационно- коммуникационные технологии для достижения целей, связанных с профессиональной деятельностью, обучением, участием в жизни общества и других сферах жизни

<span id="page-31-0"></span>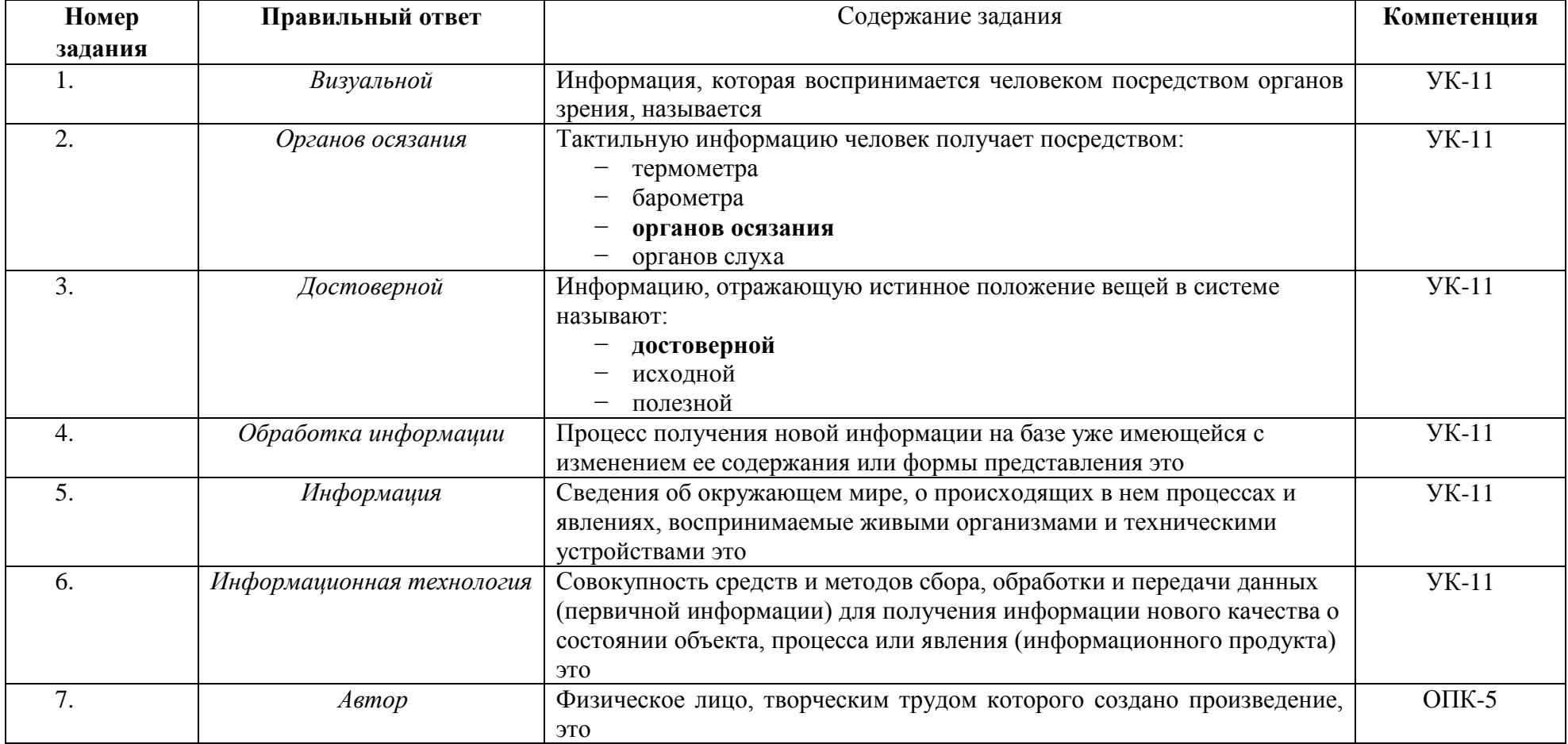

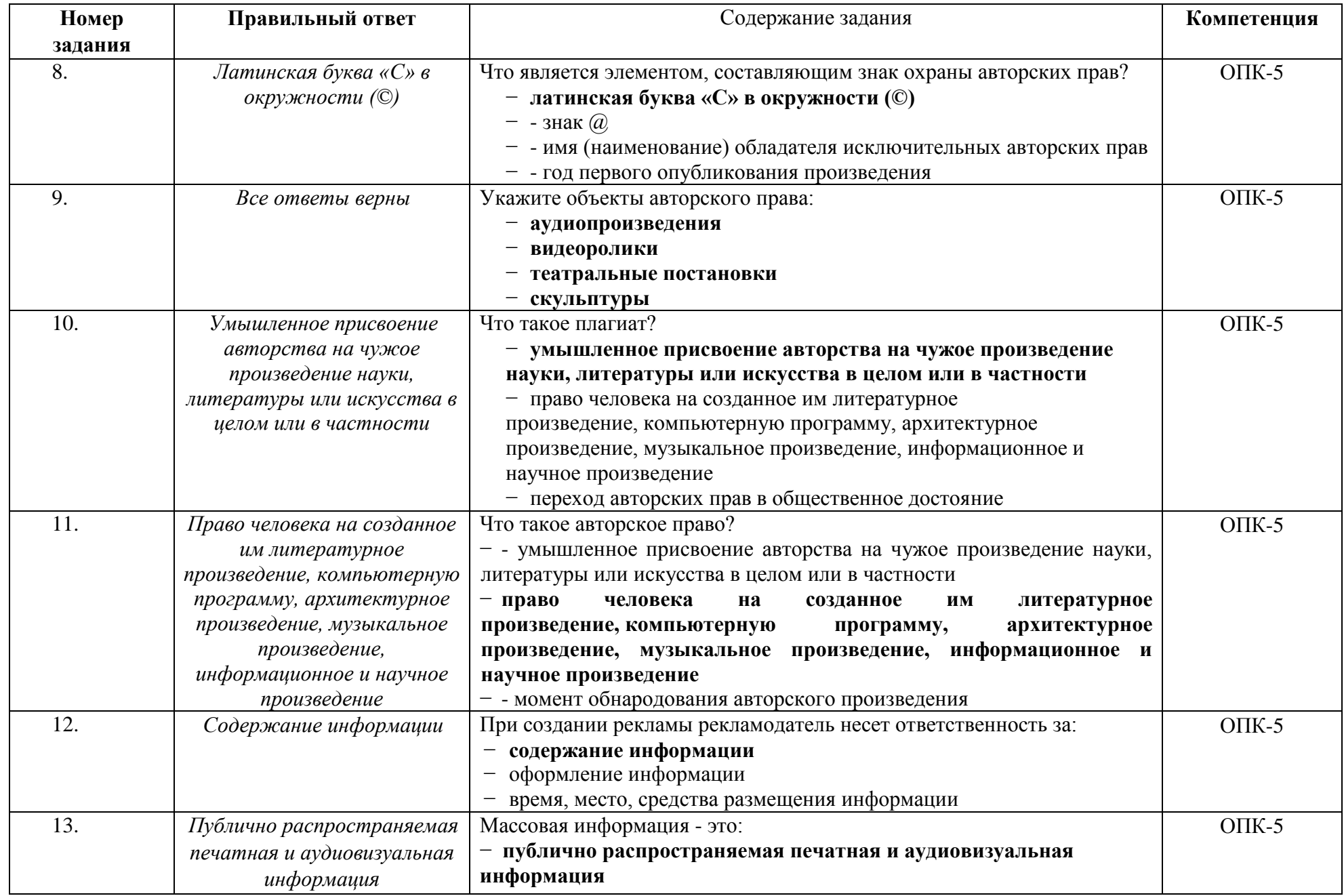

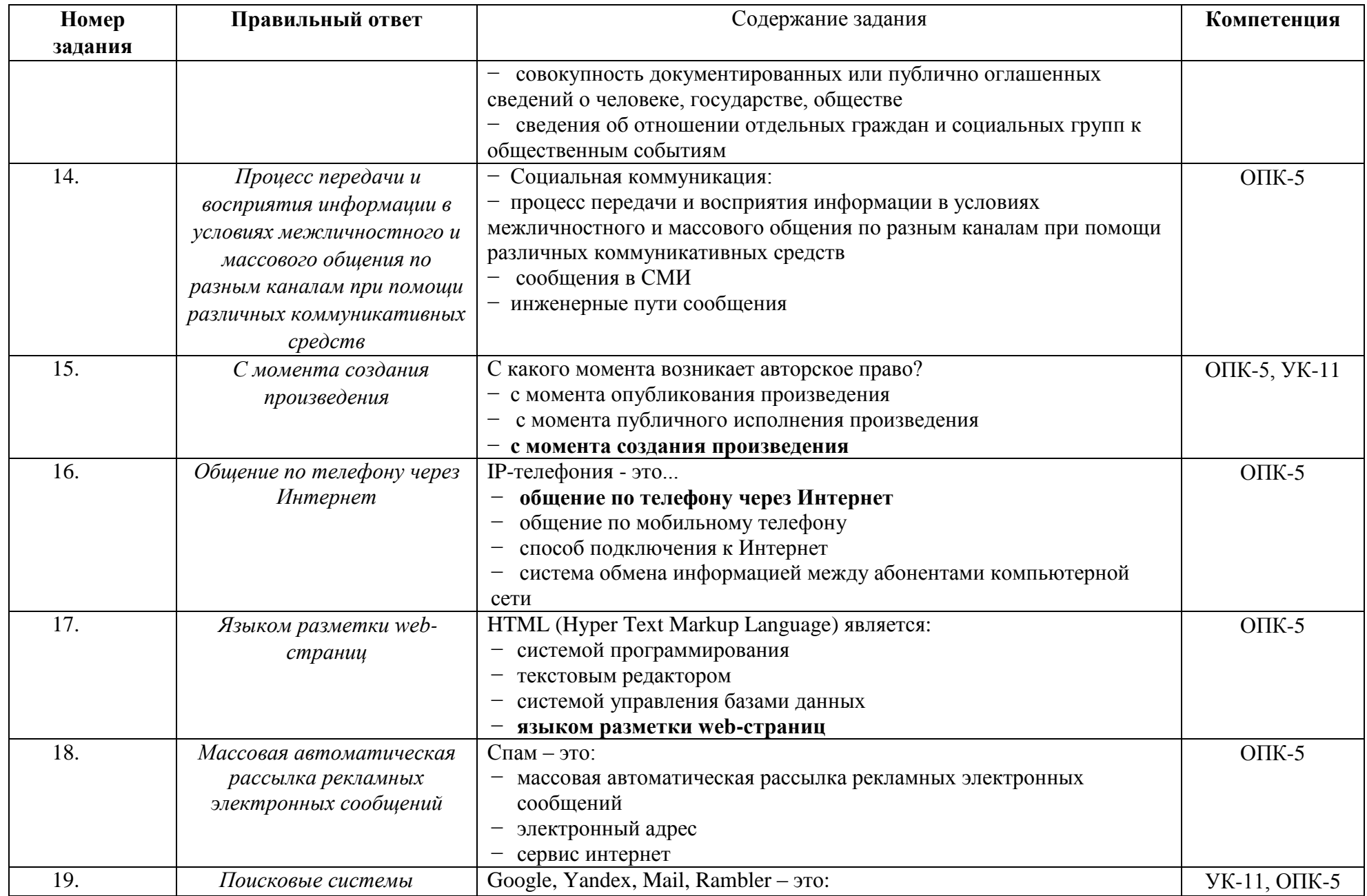

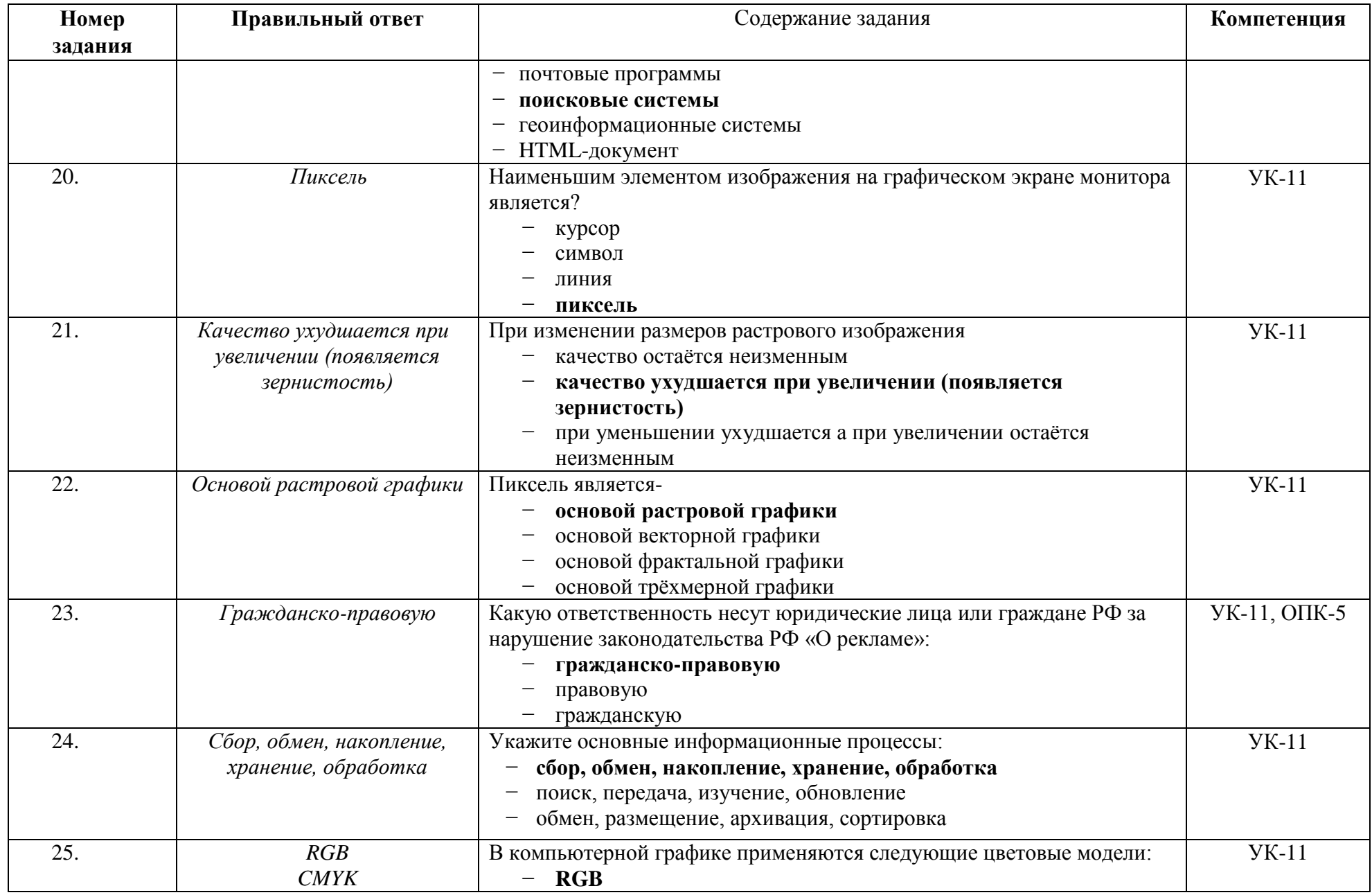

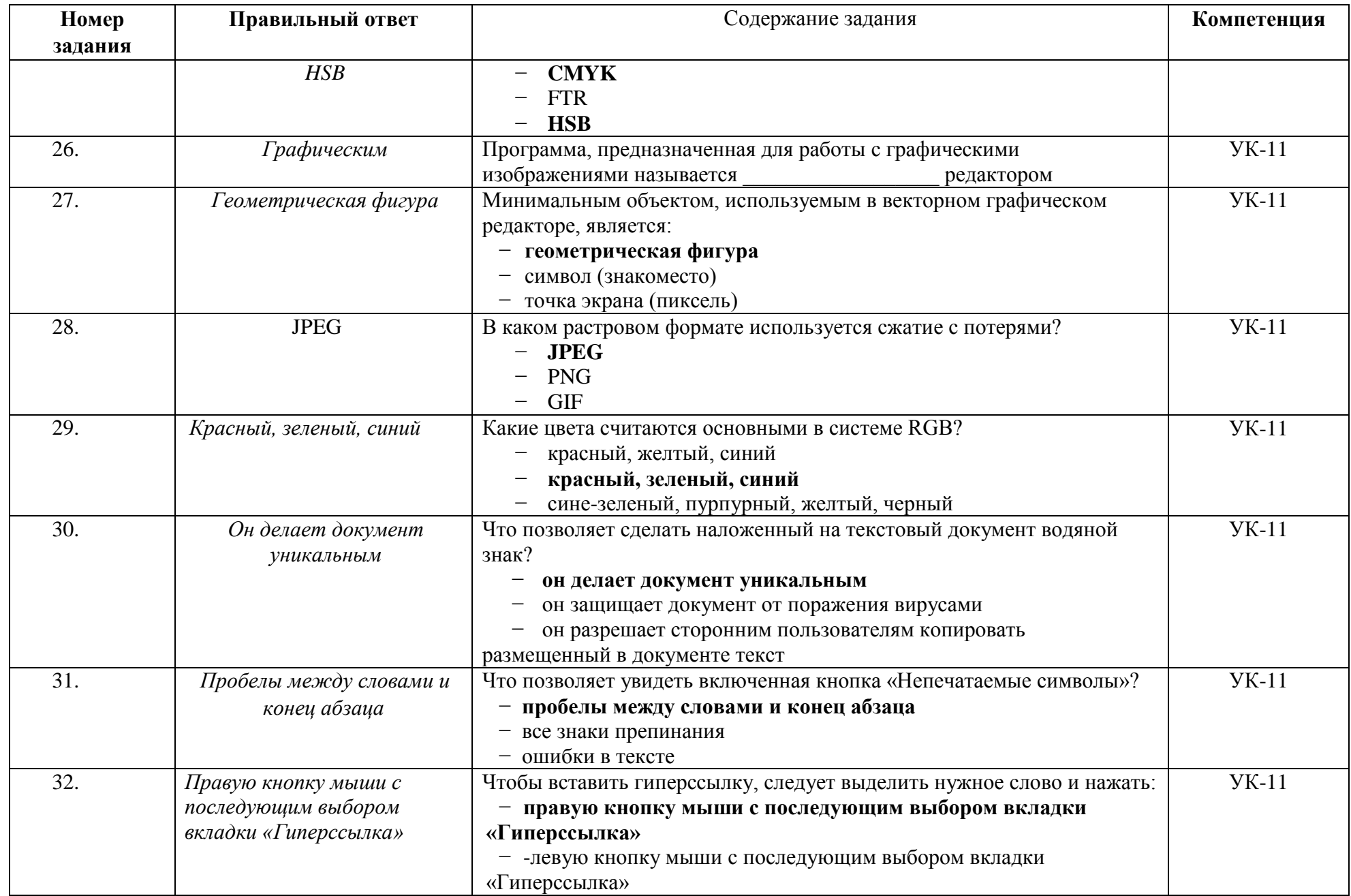

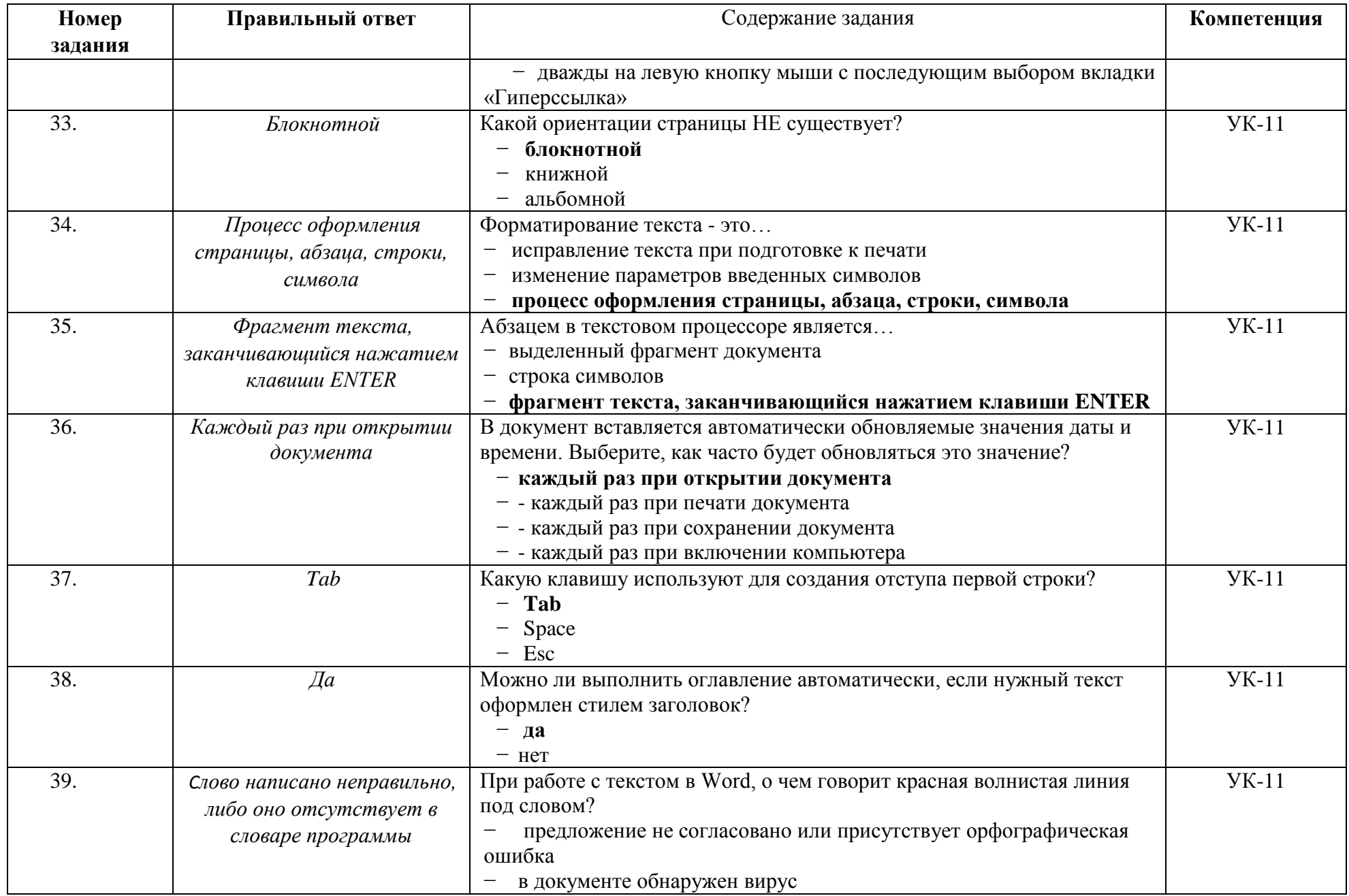

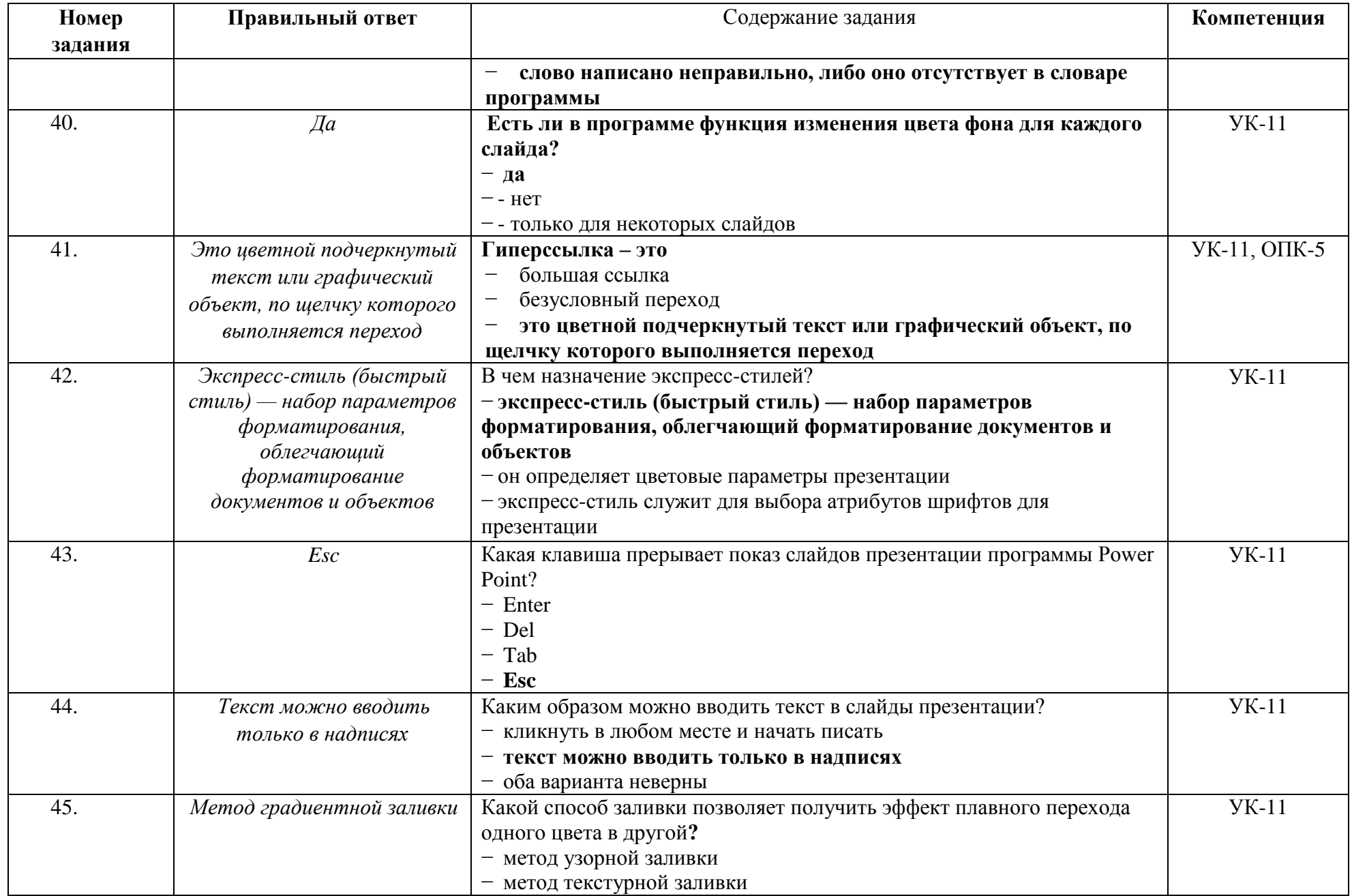

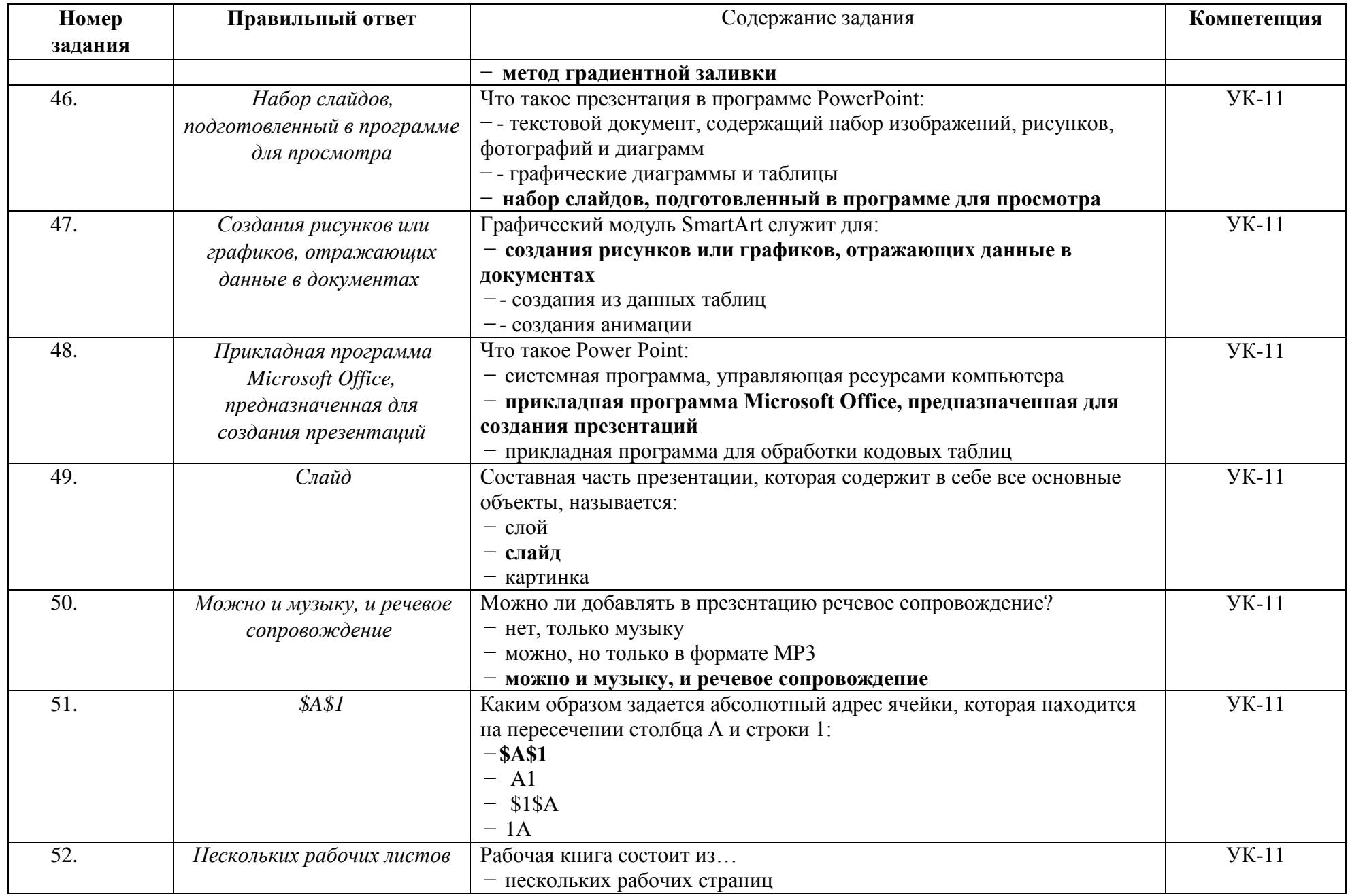

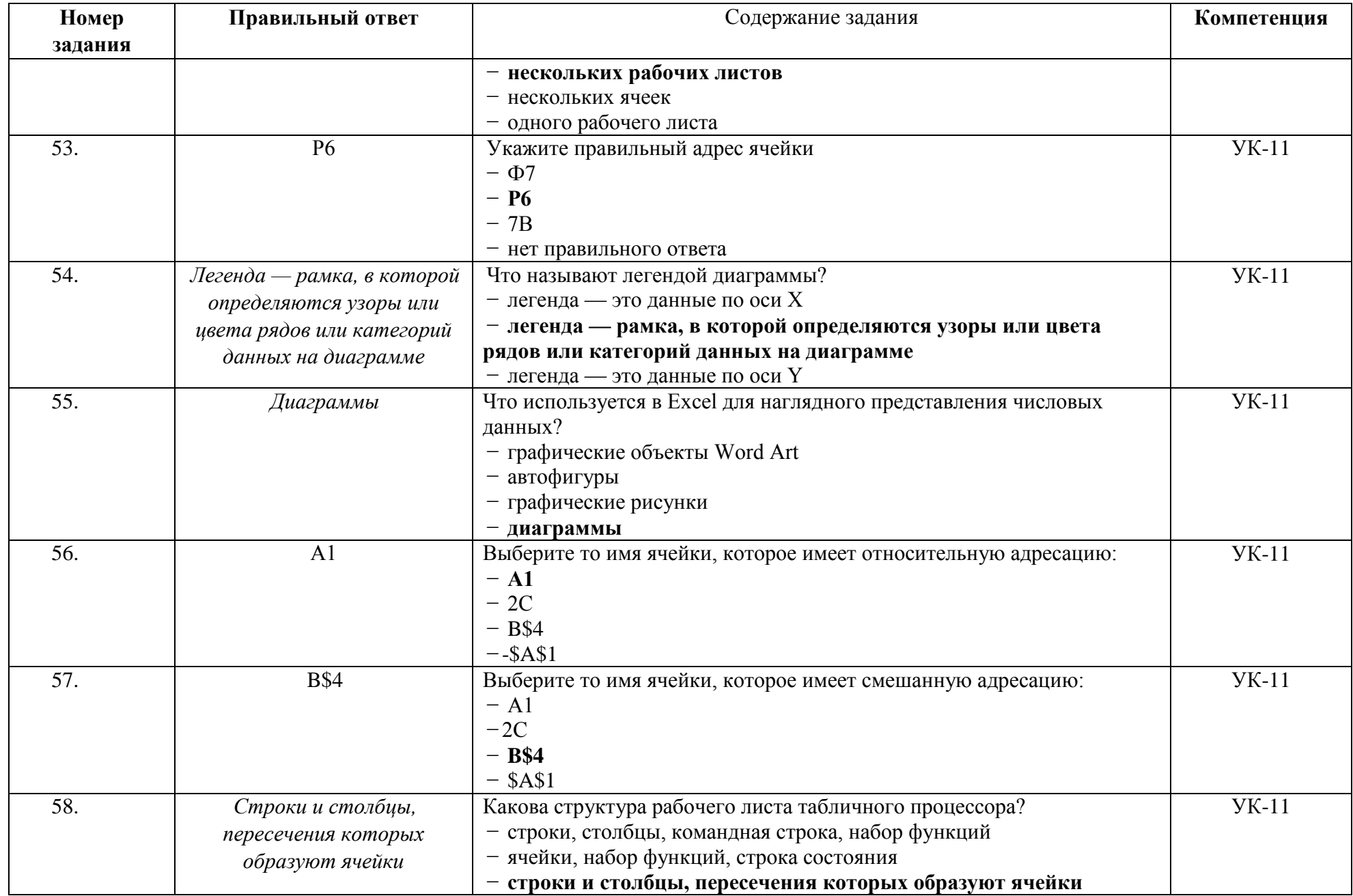

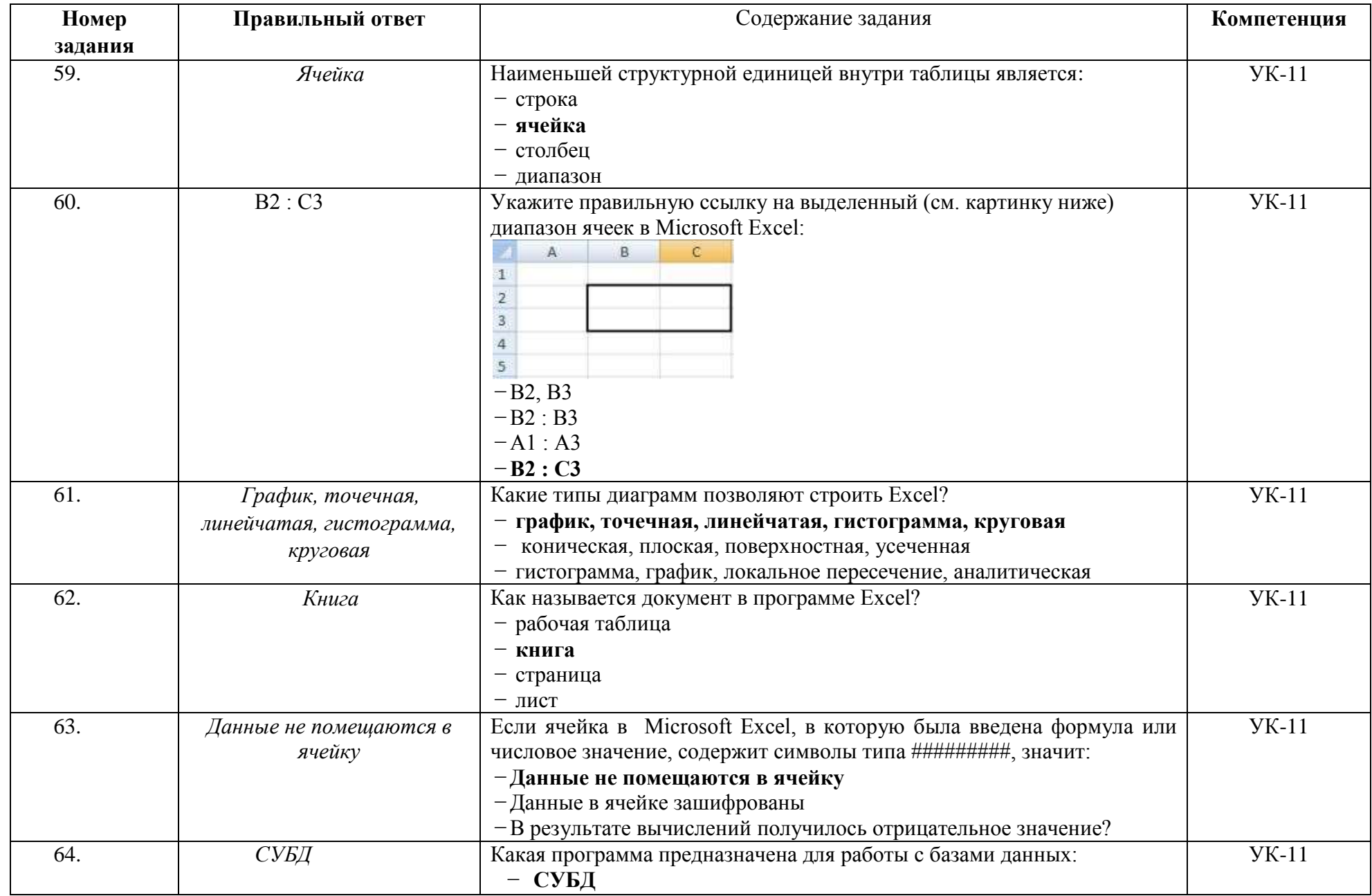

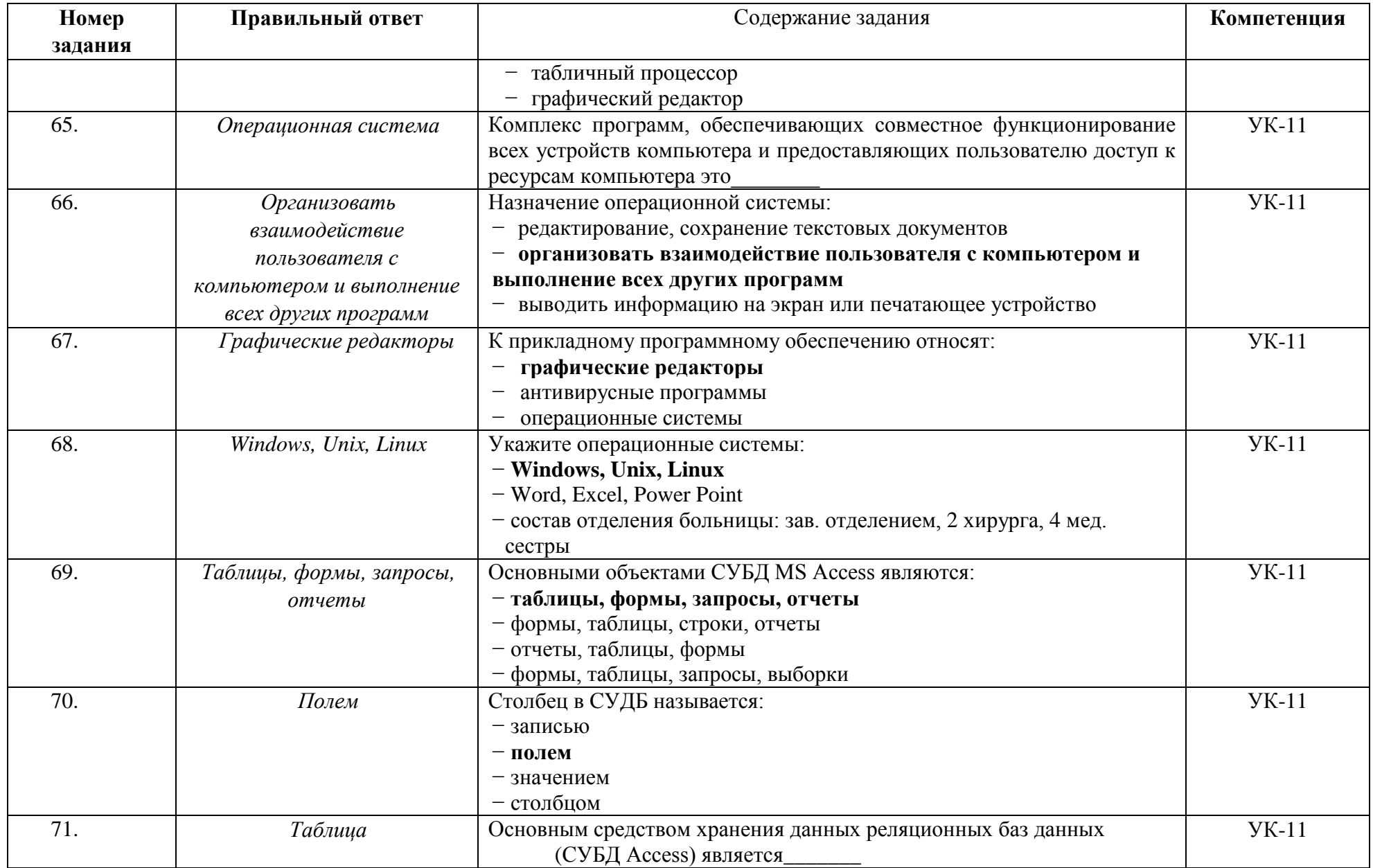

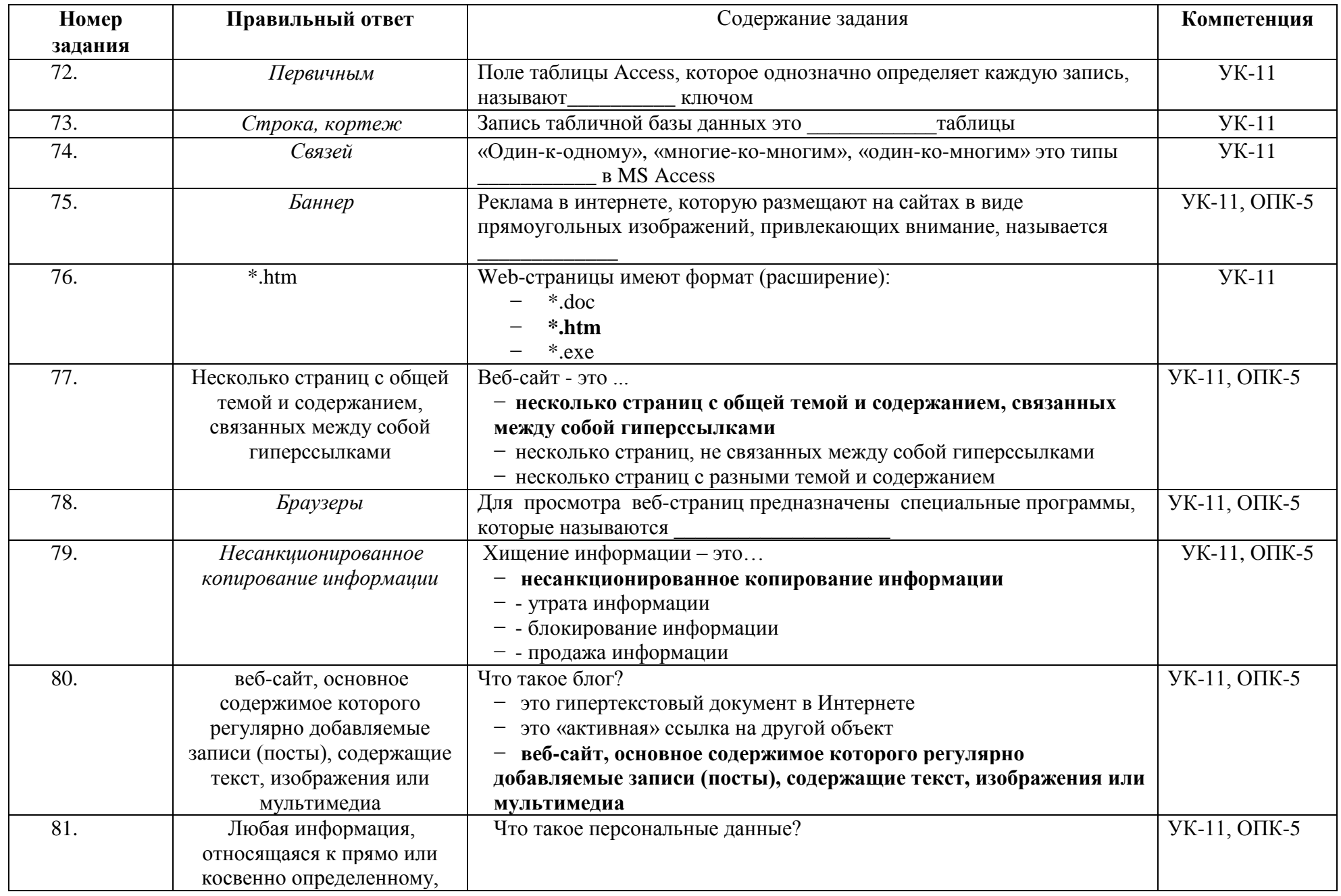

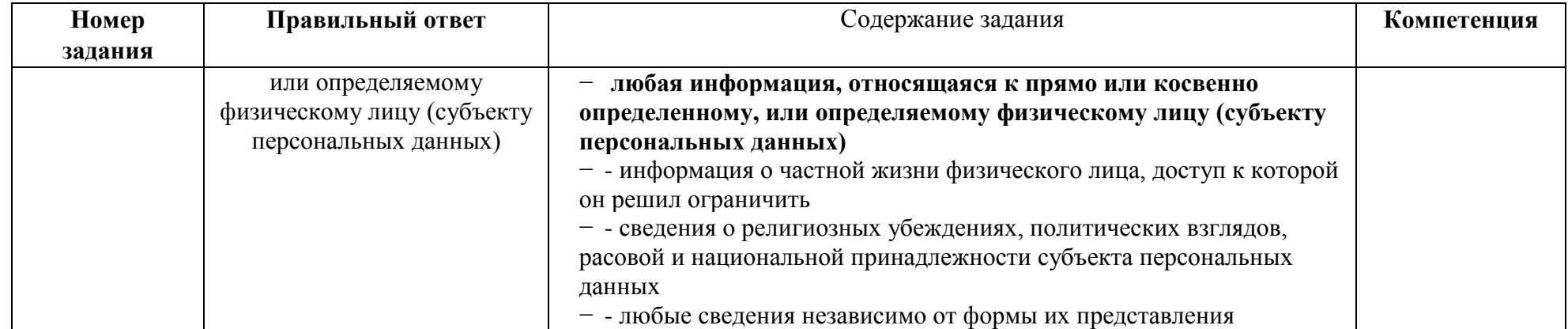